# discourseGT: An R package to analyze discourse networks in educational contexts

Joshua P. Le University of California San Diego

Andrew S. Lee University of California Los Angeles

Priya Pahal University of California San Diego

Albert Chai University of California San Diego

Kevin Banh University of California San Diego

Stanley M. Lo University of California San Diego

#### Abstract

Student collaborations and discussions in the classroom are important components of the learning process. Current methods for analyzing discourse in these educational contexts are predominantly qualitative. To complement the existing methodologies in education research, discourseGT is an R package that adapts graph theory and social network analysis to analyze conversation patterns when students collaborate in small groups. Ths software package takes data on the sequential student talk-turns in a classroom discussion and produces statistics and plots based on both graph theory and other non-graph theory parameters. Overall, these new features in discourseGT can provide insight on the dynamics of student discussions relevant to education researchers.

Keywords: student group work, discourse network, graph theory, discourseGT, R.

### 1. Introduction

Vygotsky postulated that social interactions are crucial to individual learning and cognitive development [\(Vygotsky](#page-32-0) [1978\)](#page-32-0). Subsequent studies in education research have found that small-group discussions can help students develop disciplinary understanding [\(Freeman, Ed](#page-29-0)[dy, McDonough, Smith, Okoroafor, Jordt, and Wenderoth](#page-29-0) [2014\)](#page-29-0) and enhance skills in problem solving [\(Heller, Keith, and Anderson](#page-30-0) [1992\)](#page-30-0), critical thinking [\(Webb](#page-33-0) [1982,](#page-33-0) [Gokhale](#page-30-1) [\(1995\)](#page-30-1), [Bligh, McNay, and Thomas](#page-28-0) [\(2000\)](#page-28-0)), communication [\(Webb and Farivar](#page-33-1) [1994\)](#page-33-1), and metacognition [\(Webb and Mastergeorge](#page-33-2) [2003,](#page-33-2) [Veenman, Hout-Wolters, and Afflerbach](#page-32-1) [\(2006\)](#page-32-1), [Bromme,](#page-28-1) [Pieschl, and Stahl](#page-28-1) [\(2010\)](#page-28-1)). Furthermore, small-group discussions can also improve student interest and motivation [\(Skinner and Belmont](#page-32-2) [1993,](#page-32-2) [Ryan](#page-31-0) [\(2000\)](#page-31-0)) as well as course completion rates and persistence in science, technology, engineering, and mathematics (STEM) majors

#### [\(Tinto](#page-32-3) [1997,](#page-32-3) [Freeman](#page-29-0) et al. [\(2014\)](#page-29-0), [Loes, An, Saichaie, and Pascarella](#page-31-1) [\(2017\)](#page-31-1)).

Small-group discussions are typically studied using discourse analysis or other similar qualitative methodologies. Discourse analysis examines the content of a discussion and considers how and why certain actions occur [\(Gee](#page-29-1) [2010,](#page-29-1) [Dunn and Neumann](#page-29-2) [\(2016\)](#page-29-2)). In education research, discourse analysis has been used to study student cognition [\(King](#page-30-2) [1994,](#page-30-2) [Fall, Web](#page-29-3)[b, and Chudowsky](#page-29-3) [\(2000\)](#page-29-3), [Sfard](#page-32-4) [\(2001\)](#page-32-4), [Anderson, Nguyen-Jahiel, McNurlen, Archodidou,](#page-28-2) [young Kim, Reznitskaya, Tillmanns, and Gilbert](#page-28-2) [\(2001\)](#page-28-2), [Kittleson and Southerland](#page-30-3) [\(2004\)](#page-30-3), [Webb, Nemer, and Ing](#page-33-3) [\(2006\)](#page-33-3), [Molenaar and Chiu](#page-31-2) [\(2017\)](#page-31-2)), scientific argumentation [\(Chi](#page-29-4)[u](#page-29-4) [2008a,](#page-29-4) [Chiu](#page-29-5) [\(2008b\)](#page-29-5), [Soter, Wilkinson, Murphy, Rudge, Reninger, and Edwards](#page-32-5) [\(2008\)](#page-32-5)) collaboration [\(Sfard, Kieran, and Forman](#page-32-6) [2001,](#page-32-6) [Webb, Farivar, and Mastergeorge](#page-33-4) [\(2002\)](#page-33-4), [Empson](#page-29-6) [\(2003\)](#page-29-6), Wells and Mejía-Arauz [\(2006\)](#page-33-5), [Premo, Cavagnetto, and Davis](#page-31-3) [\(2018\)](#page-31-3)), classroom dynamics [\(Nystrand, Wu, Gamoran, Zeiser, and Long](#page-31-4) [2003,](#page-31-4) [White](#page-33-6) [\(2003\)](#page-33-6), [Ikpeze and](#page-30-4) [Boyd](#page-30-4) [\(2007\)](#page-30-4)), and student identity in STEM (Brown, Treviño, and Harrison [2005,](#page-28-3) [Bishop](#page-28-4) [\(2012\)](#page-28-4), [Wood](#page-33-7) [\(2013\)](#page-33-7), [Kumpulainen and Rajala](#page-30-5) [\(2017\)](#page-30-5)). Most of these methodologies focus on the moment-to-moment discourse with in-depth qualitative analyses but do not follow how a discussion progresses from person to person over time in a quantifiable manner.

To complement these existing methodologies, we have developed a process that considers student discourse as a network (a "discourse network") and quantitatively examines the dynamics of small-group discussions using graph theory and network analysis [\(Chai, Le, Lee,](#page-29-7) [and Lo](#page-29-7) [2019,](#page-29-7) [Liyanage, Lo, and Hunnicutt](#page-31-5) [\(2021\)](#page-31-5)). Many contemporary applications and software packages are optimized for large-scale networks. For example, **igraph** [\(Csardi and](#page-29-8) [Nepusz](#page-29-8) [2006\)](#page-29-8), network [\(Butts](#page-29-9) [2021\)](#page-29-9), and sna [\(Butts](#page-28-5) [2020\)](#page-28-5) were developed to analyze social media networks [\(Jones, Bond, Bakshy, Eckles, and Fowler](#page-30-6) [2017\)](#page-30-6), epidemiological networks [\(Christakis and Fowler](#page-29-10) [2011\)](#page-29-10), and political networks [\(Hobbs, Burke, Christakis, and Fowler](#page-30-7) [2016\)](#page-30-7), respectively. In contrast, discourse networks in educational contexts are substantially smaller, typically with only 3-8 students (Wagner and González-Howard [2018\)](#page-32-7). Consequently, certain parameters that are relevant for these larger networks are not necessarily applicable, and analysis of discourse networks further demands additional parameters beyond what is available in graph theory (Chai [et al.](#page-29-7) [2019,](#page-29-7) [Lou, Abrami, and d'Apollonia](#page-31-6) [\(2001\)](#page-31-6)).

We have decided to develop our software package with the R programming language [\(R](#page-31-7) [Core Team](#page-31-7) [2021\)](#page-31-7) because of its open-source nature and extensibility of packages. Instead of rebuilding every component from the beginning, we use existing network analysis software packages, including **igraph** [\(Csardi and Nepusz](#page-29-8) [2006\)](#page-29-8), **ggpubr** [\(Kassambara](#page-30-8) [2020\)](#page-30-8), **G**-Gally [\(Schloerke, Crowley, Cook, Briatte, Marbach, Thoen, Elberg, and Larmarange](#page-32-8) [2021\)](#page-32-8), network [\(Butts](#page-29-9) [2021\)](#page-29-9), ggplot2 [\(Wickham, Chang, Henry, Pedersen, Takahashi, Wilke, and](#page-33-8) [Woo](#page-33-8) [2021a\)](#page-33-8), **dplyr** (Wickham, François, Henry, and Müller [2021b\)](#page-33-9), **ggrepel** [\(Slowikowski](#page-32-9) [2021\)](#page-32-9), and sna [\(Butts](#page-28-5) [2020\)](#page-28-5), as well as other relevant software packages such as **BiocManag**er [\(Morgan and Ramos](#page-31-8) [2021\)](#page-31-8) and RCy3 [\(Pico, Muetze, Shannon, Isserlin, Pai, Gustavsen,](#page-31-9) [and Kolishovski](#page-31-9) [2021\)](#page-31-9) in R, and Cytoscape [\(Shannon, Markiel, Ozier, Baliga, Wang, Ra](#page-32-10)[mage, Amin, Schwikowski, and Ideker](#page-32-10) [2003\)](#page-32-10). At the time of writing, the current version of the package is 1.1.7 (<https://CRAN.R-project.org/package=discourseGT>) [\(Chai, Lee,](#page-29-11) [Le, and Lo](#page-29-11) [2021\)](#page-29-11), and the current version of the graphical user interface (GUI) is 1.1.0 (<https://sites.google.com/ucsd.edu/dgt/home>).

This paper is organized into five additional sections beyond the Introduction. Section 2 describes important background information including an operationalized definition of discourse networks with relevant graph theory parameters and other non-graph theory parameters. Section 3 outlines the general workflow of **discourseGT**. Section 4 offers a step-by-step case example that contextualizes the workflow with sample data. Section 5 examines the potential limitations and future developments of discourseGT. Section 6 provides information on the software package and dependency versions used to generate the results in this paper. Section 7 acknowledges other contributors to the development and distribution of this software package.

## 2. Background

In any network, there exist nodes with edges connecting them [\(Godsil and Royle](#page-30-9) [2001\)](#page-30-9). The precise meaning for these nodes and edges can change depending on the context of the network. Discourse networks require relational data that join two participants in a discussion with some kind of discourse connection (Wagner and González-Howard [2018\)](#page-32-7). In our **discourseGT**, we track the sequential order of students who speak in a small-group discussion (Chai [et al.](#page-29-7) [2019\)](#page-29-7). Nodes represent members of the group, which are students and can also sometimes include peer facilitators, teaching assistants, and/or the instructor of a course. Edges represent talkturns or the progression of different individuals speaking. A directed edge pointing from Node A to Node B indicates that Participant B spoke after Participant A. This directionality does not necessarily indicate that Participant A talked directly to Participant B, as all members of the group likely listened to the conversation. Instead, edges could be interpreted in a few different ways. Beyond tracking the sequential order of talk-turns, edges may indicate who is willing to speak after others, who contributes ideas that could be expanded upon or responded to, and/or who has the agency or power at the moment to speak in the group (Chai [et al.](#page-29-7) [2019\)](#page-29-7).

#### 2.1. Graph Theory Parameters

In our previous work (Chai *[et al.](#page-29-7)* [2019,](#page-29-7) [Liyanage](#page-31-5) *et al.* [\(2021\)](#page-31-5)), we identified a subset of graph theory parameters that are relevant to small-group discussions in educational contexts as shown in Table [1.](#page-3-0)

| Parameter      | <b>Graph Theory</b><br>Definition                                | <b>Social Network</b><br>Definition                         | <b>Discourse Network</b><br>Definition                      |
|----------------|------------------------------------------------------------------|-------------------------------------------------------------|-------------------------------------------------------------|
| Node           | An object of interest                                            | Typically a person                                          | Participant in a small<br>group discussion                  |
| Edge           | A connector between two<br>nodes                                 | Flow of information<br>between two people                   | Talk-turn between two<br>individuals                        |
| Direction      | Defines which node<br>points to another using<br>the edge        | Indicates which per-<br>son has ties to the<br>other        | Indicates which indi-<br>vidual talks after the<br>other    |
| Weight         | A number associated<br>with an edge                              | Frequency of informa-<br>tion flow between two<br>people    | Frequency of a talk-<br>turn between two indi-<br>viduals   |
| Degree         | Number of edges con-<br>nected to a node                         | Number of people an<br>individual has ties to               | Number of people an<br>individual talks before<br>and after |
| Density        | Number of edges divided<br>by the number of possi-<br>ble edges  | Interactions occur-<br>ring among different<br>people       | Talk-turns occurring<br>among different indi-<br>viduals    |
| Centrality     | A number for the impor-<br>tance of a given node in<br>the graph | Amount of influence<br>of each person                       | Amount of talk-turn<br>contribution of an in-<br>dividual   |
| Centralization | A number for the impor-<br>tance of the central node             | Dependence of a net-<br>work on its most ac-<br>tive person | Dependence of a group<br>on its most active indi-<br>vidual |
| Subgraph       | A smaller graph within a<br>graph                                | Individuals who have<br>closer ties to each<br>other        | Individuals who talk<br>after each other more               |

<span id="page-3-0"></span>Table 1: Graph theory parameters used in discourseGT

### 2.2. Non-Graph Theory Parameters

In addition to parameters derived from graph theory and network analysis, discourseGT also computes non-graph theory (NGT) parameters that can provide additional insight into the dynamics of student discussions in small groups. These include episode length, number of talk-turns per hour, normalized turn ratio (NTR), and an equitability measurement.

In discourse networks, an "Episode" describes a subset of talk-turns within a discussion. The beginning and end of an episode are defined by and dependent on the researcher's interest  $-$  e.g. bounded by responses to a specific question (Chai *[et al.](#page-29-7)* [2019\)](#page-29-7) or talk-turns within a specific classroom activity [\(Liyanage](#page-31-5) *et al.* [2021\)](#page-31-5). Episode length is the number of talk-turns within an episode, e.g. from question to question or from activity to activity. Longer episodes may indicate that participants are engaged in more in-depth discussions that require multiple talk-turns to elaborate on ideas.

The number of talk-turns per hour describes the rate at which a participant contributes to the conversation, allowing for the direct comparison of all participants within a group. <span id="page-4-0"></span>In discourseGT, a talk-turn can be classified as either a start to an episode (ep\_start) or a continuation of an episode (ep\_cont). Therefore, discourseGT computes the number of episode-start talk-turns per hour (Equation [1\)](#page-4-0) and the number of episode-continue talk-turns per hour (Equation [2\)](#page-4-1).

$$
ep\_start\ per\ hour = \frac{Number\ of\ episode\ starts\ by\ a\ participant}{Time\ in\ hours} \tag{1}
$$

<span id="page-4-1"></span>
$$
ep_{cont} per hour = \frac{Number of episode continuations by a participant}{Time in hours}
$$
 (2)

Normalized turn ratio (NTR) allows for the comparison of participant activities across discourse networks that may have different total numbers of talk-turns (Chai [et al.](#page-29-7) [2019\)](#page-29-7). In a given discussion, discourseGT calculates the fair-share number of talk-turns per participant (Equation [3\)](#page-4-2), and NTR describes each of their participation relative to this fair share (Equation [4\)](#page-4-3). If a participant has an NTR >1.0, then they talked more than their fair share of talk-turns, independent of the size of the group. Similarly, if a participant has an NTR of <1.0, then they talked less than their fair share of talk-turns.

<span id="page-4-2"></span>Fair share number of talk-turns = 
$$
\frac{\text{Total number of talk-turns}}{\text{Number of group participants (nodes)}}
$$
(3)

<span id="page-4-3"></span>
$$
Normalized Turn Ratio (NTR) = \frac{Number of talk-turns by a participant}{Fair share number of talk-turns}
$$
 (4)

To determine the equitability of talk-turn contributions from different participants within a group, (discourseGT) uses the Shannon Evenness Index  $(E_H)$ .  $E_H$  relies on the Shannon Diversity Index  $(H')$ , which was originally developed to measure the diversity or uncertainty of words in a string of text [\(Shannon](#page-32-11) [1948\)](#page-32-11) and has been widely used as a measurement of biodiversity within ecosystems [\(Pielou](#page-31-10) [1966\)](#page-31-10).  $E_H$  allows for the direct comparison of discourse networks among each other with a single measurement that describes the equitability of the distribution of talk-turns among all participants within a small-group discussion.

$$
E_H = \frac{H'}{\ln S} \tag{5}
$$

$$
H' = -\sum_{i=1}^{S} p_i \cdot \ln p_i \tag{6}
$$

Here,  $i$  is the index for each individual node representing a participant, and  $S$  is the total number of participants in a discourse network. For each node,  $p_i$  describes the proportion of talk-turns taken by that participant out of the total number of talk-turns in the discourse network.

 $E_H$  has a range from 0 to 1, inclusive, where 1 represents the maximum equitability among the participants within the discourse network.

## 3. discourseGT Workflow

#### 3.1. General Workflow

The functions of discourseGT were designed to be as modular as possible, making it possible to only run analyses of interest. Figure [1](#page-5-0) represents the general workflow of discourseGT, and Table [2](#page-5-1) describes explicit function names organized by their general uses.

<span id="page-5-0"></span>Figure 1: General workflow of **discourseGT**. The raw data can either be converted to an igraph object for further analysis or directly passed for NGT analysis. All console output can be permanently stored to the user's local disk. Green represents the start of the workflow. Purple represents steps necessary to generate an igraph object. Blue represents the potential downstream uses of an igraph object. Orange represents NGT analysis. Red signals the end of the workflow.

<span id="page-5-1"></span>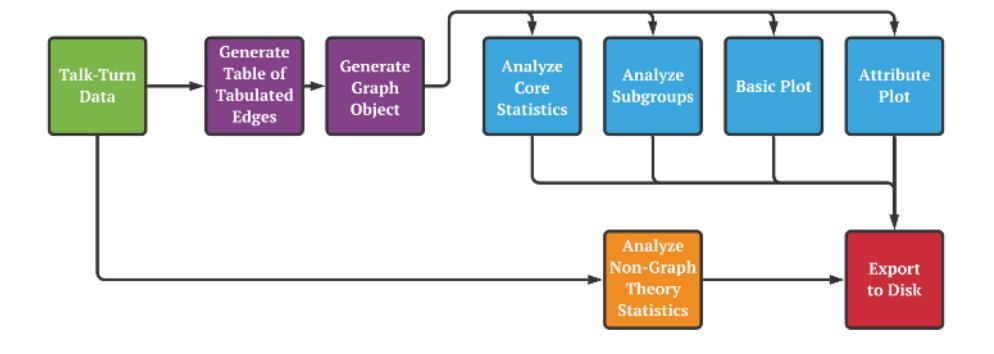

| Phase  | <b>Function Name</b>   | Parameter(s)                                                                                                    | Description                                                                                                    |
|--------|------------------------|----------------------------------------------------------------------------------------------------|----------------------------------------------------------------------------------------------------|
| Purple | tabulate_edges()       | $input - data-frame$ or<br>Points to .csv<br>string.<br>file with talk-turn data in<br>the question-and-response<br>format. | Calculates the weighted<br>edge list from the input<br>data and number of silent<br>nodes not captured in the<br>data.                         |
|        |                        | iscsvfile - boolean.<br>TRUE if input is a .csv<br>file. Else FALSE.                                                        |                                                                                                    |
|        |                        | silentNodes<br>inte-<br>$\overline{\phantom{m}}$<br>The number of<br>ger.<br>nodes that do not interact<br>with others.     |                                                                                                    |
|        | Purple prepareGraphs() | raw_data_input<br>list. Output of tabu-<br>late_edges().                                                                    | Prepares the <b>igraph</b> objec-<br>t from the weighted edge<br>This is utilized by<br>list.<br>several downstream ana-<br>lytical functions. |
|        |                        | $project\_title - string.$<br>Sets the title of the<br>project.                                                             |                                                                                                    |
|        |                        | weightedGraph<br>TRUE if down-<br>boolean.<br>analysis should<br>stream<br>for<br>weighted<br>account<br>edges. Else FALSE. |                                                                                                    |
| Blue   | coreNetAnalysis()      | $ginp - list.$ Output of<br>prepareGraphs().                                                                                | Analyzes the input igraph<br>object and returns basic<br>network statistics, as rea-<br>soned in Chai et al. 2019.                             |

Table 2: List of all discourseGT functions

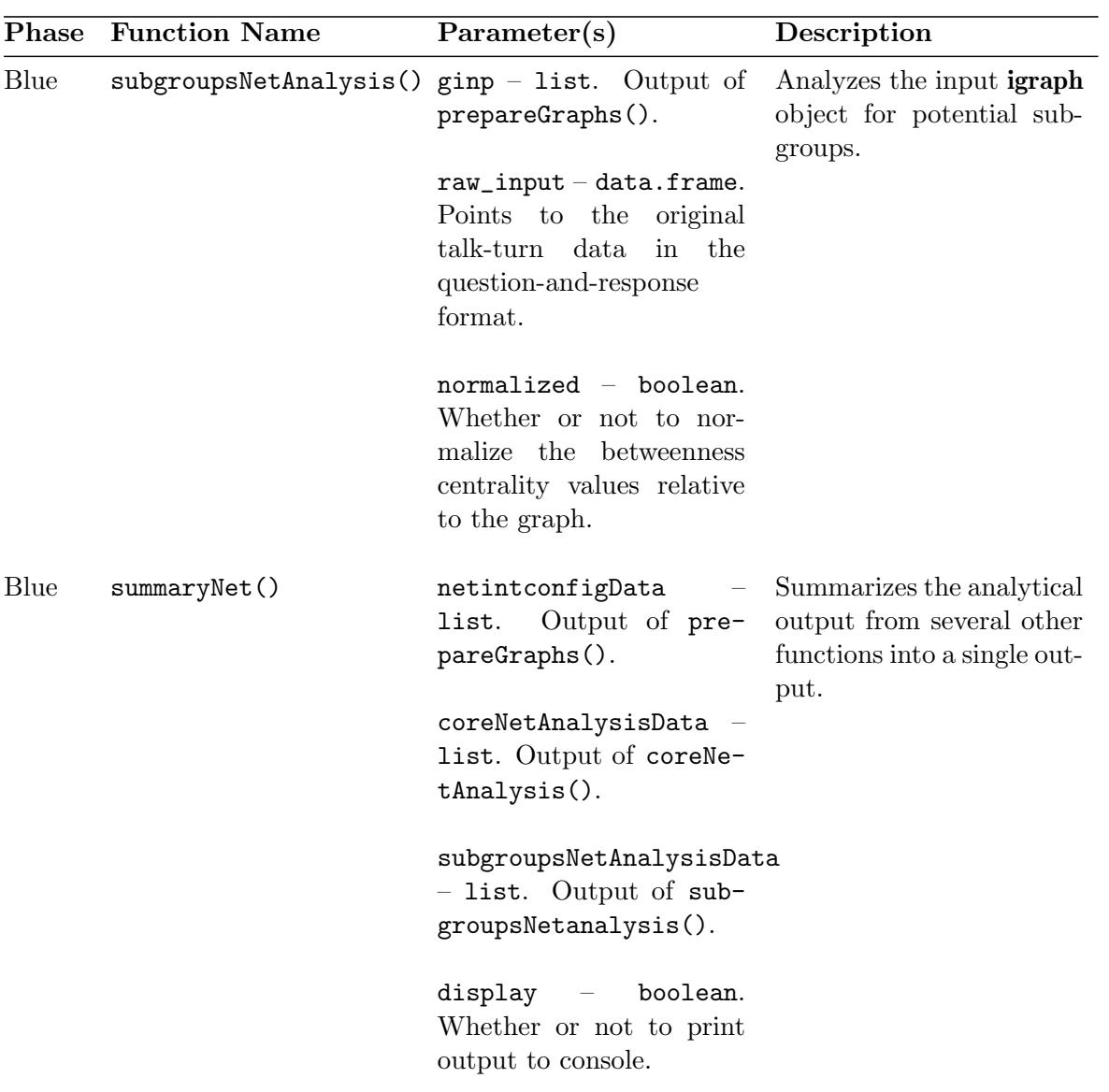

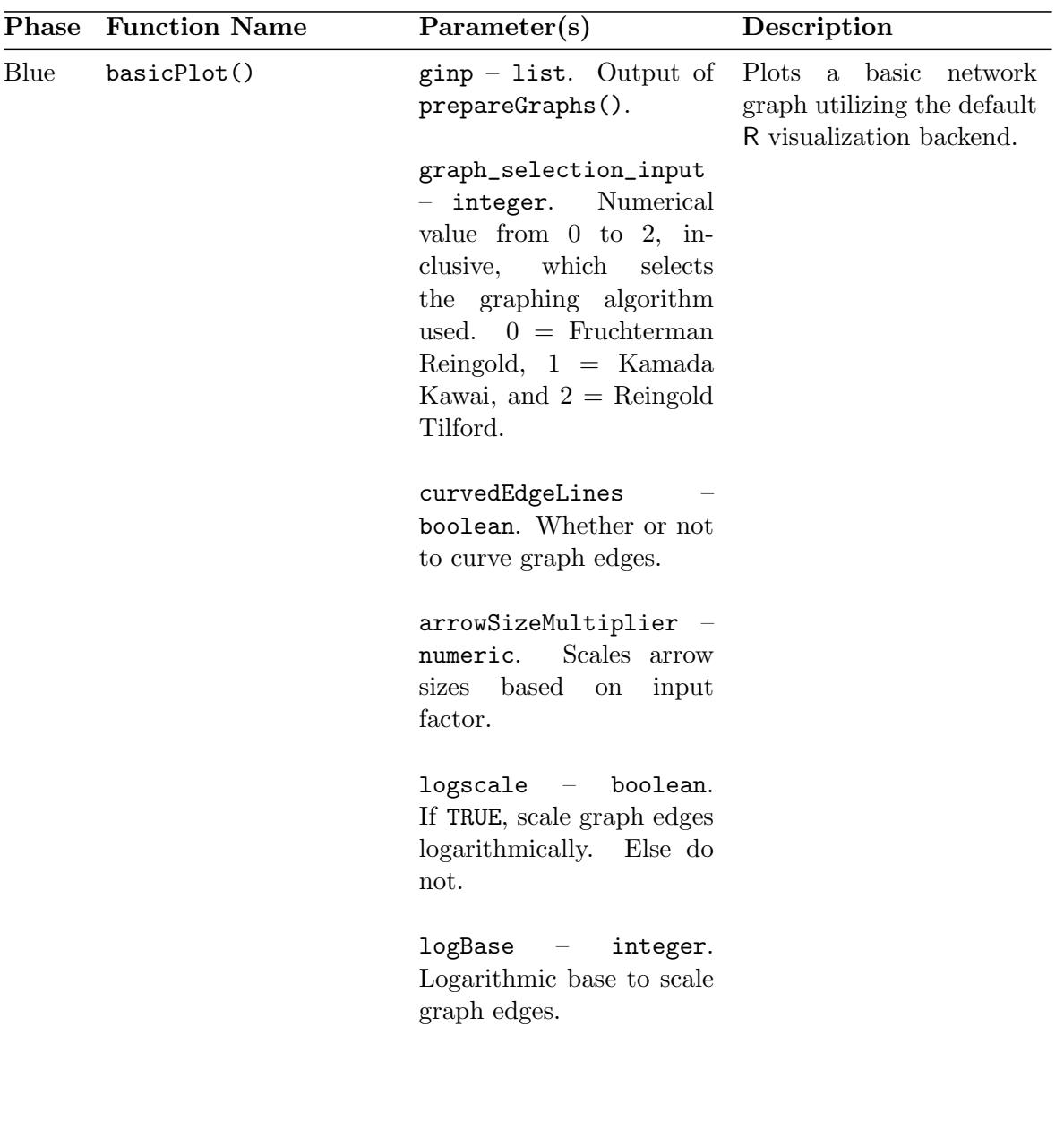

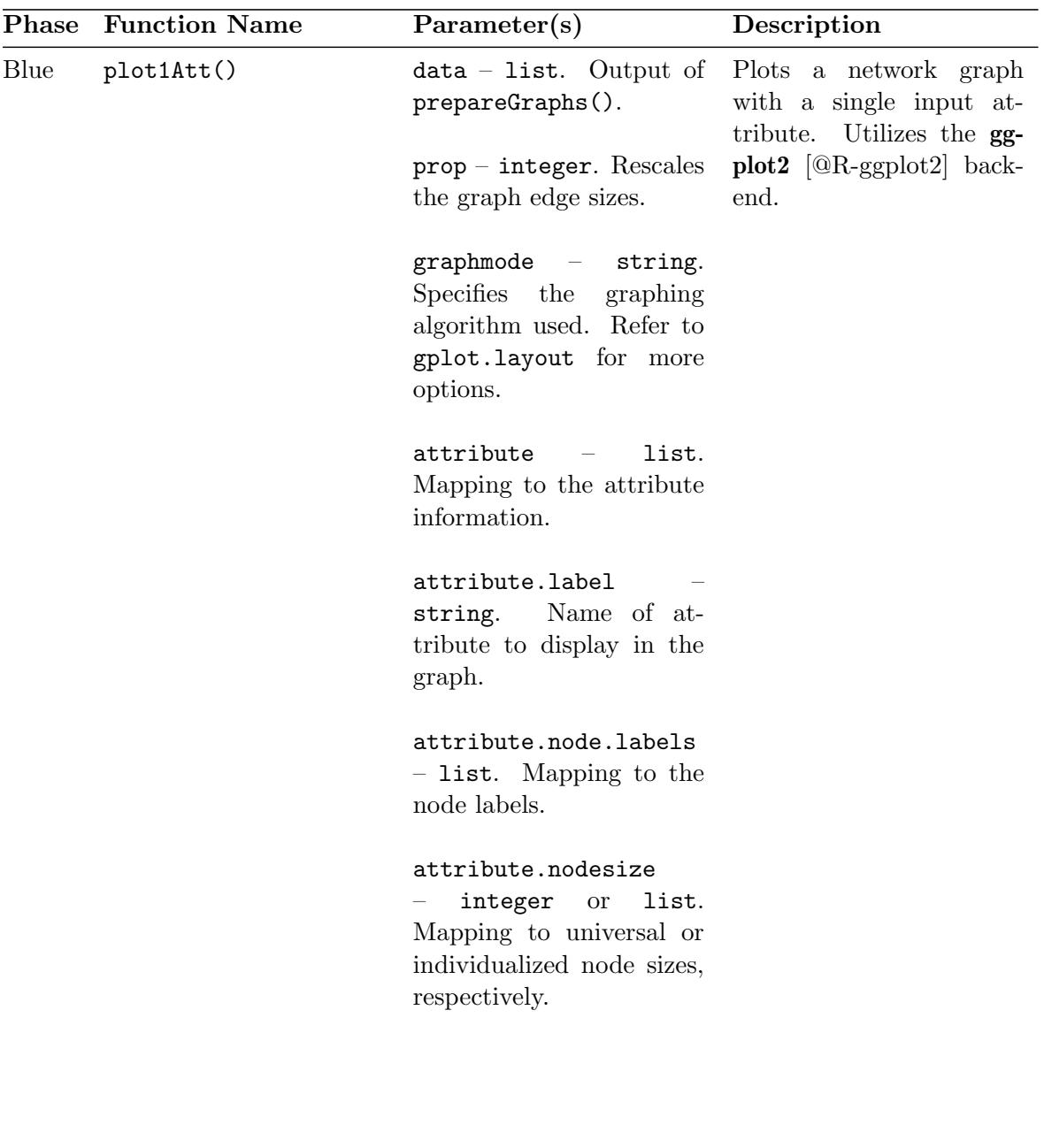

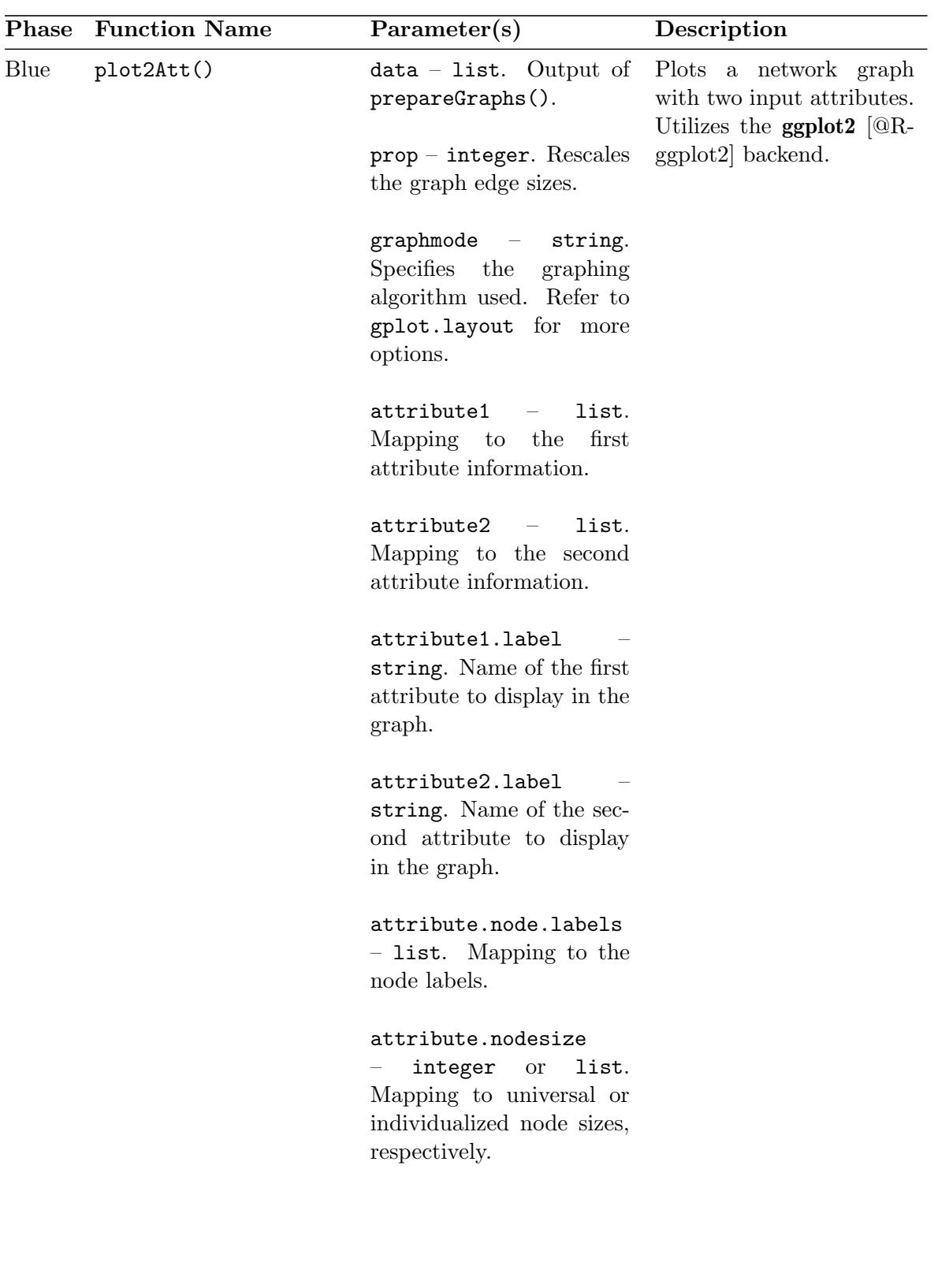

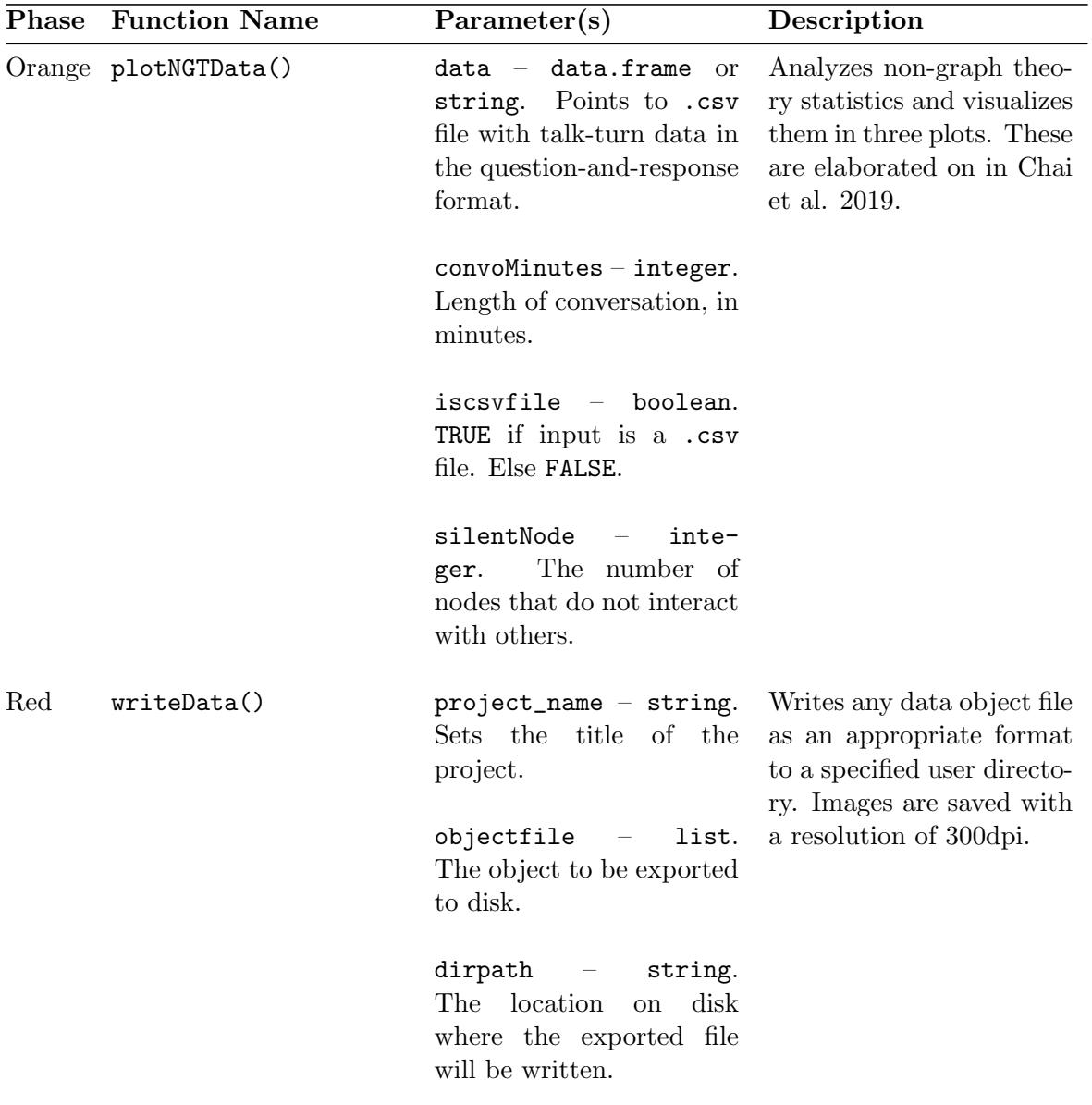

#### 3.2. Data Structure

Collecting and formatting data for analysis by discourseGT is based on episodes and talkturns (Chai *[et al.](#page-29-7)* [2019\)](#page-29-7). Talk-turn data should be recorded as participants speak sequentially, which can be done with life observations in real time (Chai [et al.](#page-29-7) [2019\)](#page-29-7) or analysis of video or audio transcripts [\(Liyanage](#page-31-5) et al. [2021\)](#page-31-5). Be prepared to record the duration of the discussion (in minutes), which is required to determine the number of episode starts and episode continuations per unit of time. Talk-turn data are collected in a two-column table that tracks episode starts (ep\_start) and episode continuations (ep\_cont) and with each participant in the group assigned a unique identifier, such as a number (Table [3\)](#page-12-0). Each row should only have a single participant's identifier entered once either in the ep\_start or ep\_cont column. An entry in the ep\_start column denotes the beginning of a new episode. The boundaries of an episode are defined by the researcher and the research question, although these definitions should be set consistently within a study. It is vital that the column names in the data are explicitly labeled as  $ep\_start$  and  $ep\_cont$ , respectively. Raw data may be prepared using most spreadsheet software or text editors, but it should ultimately be saved as a comma-separated file (.csv).

<span id="page-12-0"></span>Table 3: Formatted talk-turn data ready for **discourseGT** analysis. In this example, an episode is defined arbitrarily as a topic (not shown) — that is, each episode is a relevant discussion on a single topic. There are two episodes. The first episode is three talk-turns long, with Participant 1 initiating the episode. Participant 3 then spoke, followed by Participant 2. The second episode has two talk-turns, with Participant 4 starting a new episode and Participant 2 speaking next to complete the overall discussion. It is important to note that the duration of the conversation (in minutes) is not a part of the table. Rather, it should be recorded elsewhere for use in NGT analysis.

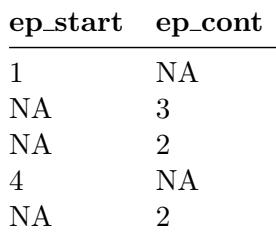

## 4. Worked Case Example

The discourseGT software package comes equipped with example data. Here, we will utilize these data to demonstrate its utility in examining discourse networks.

To get started, install the software package through the Comprehensive R Archive Network (CRAN). Load it using:

#### R> library(discourseGT)

#### 4.1. Importing Data

Raw data can be imported using the read.csv() function. For the sake of utilizing the example data, however, it is useful to duplicate it by assigning its values to a new variable. Once it has been duplicated, view the head of the data to ensure that it has been properly imported:

```
R> data \leq sampleData1
R> head(data)
 ep_start ep_cont
1 1 NA
```
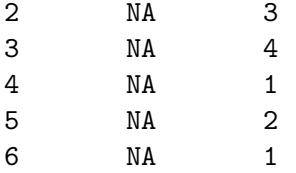

### 4.2. Preparing the igraph Object

Prior to generating the igraph object, a weighted edge list needs to be generated from the imported raw data. By default, the weight of an edge is defined as the number of times an edge has occurred between two nodes. Weights can be redefined based on other available criteria, but this must be done manually.

```
R> # Calculate the weighted edge list
R> tabEdge <- tabulate_edges(data, iscsvfile = FALSE, silentNodes = 0)
R> # Check the weighted edge list
R> head(tabEdge$master)
 source target weight
1 1 1 8
2 2 1 25
```
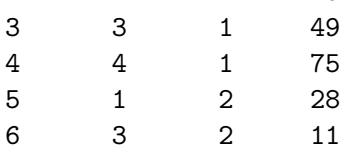

Recall that an igraph object is the core input to many of the modular analytical functions offered in discourseGT. To generate an igraph object, the following information is required:

- The variable that stores the weighted edge list
- The title of the project. Default: null
- Is the graph weighted? Default: TRUE

```
R> prepNet <- prepareGraphs(tabEdge, project_title = "Sample Data 1",
      weightedGraph = TRUE)
```
The graph settings specified by this function will influence the analytical output of downstream functions.

#### 4.3. Running Graph Theory Analysis

discourseGT offers graph theory-based analytics via two separate functions. The first, coreNetAnalysis(), will perform core operations that produce the parameters previously detailed in Table [1](#page-3-0) on page [4.](#page-3-0) It will count the number of nodes, and edges, calculate edge weights, average graph degree, modularity, centrality, and related graph theory parameters. To run the function and store it in a variable:

```
R> coreNet <- coreNetAnalysis(prepNet)
```
The second, subgroupsNetAnalysis(), utilizes the Girvan-Newman algorithm to detect subgroups within the overall network [\(Girvan and Newman](#page-30-10) [2002\)](#page-30-10), such that:

R> subNet <- subgroupsNetAnalysis(prepNet, raw\_input = data, normalized = TRUE)

#### 4.4. Generating Summaries

While it is possible to display the generated **igraph** object, core network statistics, and subgroup statistics as separate outputs, it can be helpful to view them as an overall summary of a network's graph theory analytics. Furthermore, combining all of these outputs into a single variable is a necessary step in exporting them as a single text file. The summaryNet() function will combine the outputs from prepareGraphs(), coreNetAnalysis(), and subgroupsNetAnalysis() as such:

```
R> summaryData <- summaryNet(netintconfigData = prepNet, coreNetAnalysisData = coreNet,
      subgroupsNetAnalysisData = subNet, display = TRUE)================== BEGIN SUMMARY ==================
discourseGT R Package - Production
Package Version: [1] '1.1.7'
Graph Results - Project Summary
----------------PROJECT DETAILS---------------
Name of Project: Sample Data 1
Summary Results Generated On: [1] "2021-09-03 03:17:51 EDT"
-------------GRAPH CONFIGURATION--------------
Weighted Graph: TRUE
---------------CORE PARAMETERS ANALYSIS---------------
Number of Edges: 12
Number of Nodes: 4
Weighted Edges: 465
Graph Adjacency Matrix:
4 x 4 sparse Matrix of class "dgCMatrix"
  1 2 3 4
1 . 28 47 74
2 25 . 13 14
3 49 11 . 52
4 75 13 52 .
Network Density: 1
Average Degree: 6
Strong/Weak Interactions:
```

```
1 2 3 4
1 1 1 1
Unrestricted Modularity:
--------------GRAPH CENTRALITY---------------
Degree Centrality:
$res
[1] 6 6 6 6
$centralization
[1] 0
$theoretical_max
[1] 12
Articulation Points List:
+ 0/4 vertices, named, from 0cb105f:
Reciprocity: 1
-------------SUBGROUPS AND MODULARITY--------------
Girvan-Newman Subgroups Detection:
IGRAPH clustering edge betweenness, groups: 1, mod: 0
+ groups:
$`1`
  [1] "1" "2" "3" "4"
Betweeness:
1 2 3 4
0 1 0 0
Normalized Betweeness: TRUE
Group Core Members:
1 2 3 4
6 6 6 6
Graph Symmetry of Members:
$mut
[1] 6
$asym
[1] 0
```
\$null [1] 0 Graph Connectedness Census: 4 1 Neighborhood List for Each Adjacent Node:  $[$ [1]] + 4/4 vertices, named, from 0cb105f: [1] 1 2 3 4  $[$ [2]] + 4/4 vertices, named, from 0cb105f: [1] 2 1 3 4  $[$ [ $]$ ] $]$ + 4/4 vertices, named, from 0cb105f: [1] 3 1 2 4  $\sqrt{[4]1}$ + 4/4 vertices, named, from 0cb105f: [1] 4 1 2 3 Transitivity/Clustering Coefficients: Local Transitivity values: [1] 0.2 0.2 0.2 0.2 Global Transitivity values: [1] 1 ---------DISCLAIMER AND WARRANTY OF PROVIDED RESULTS AND CODE--------- Results from Code: The researcher(s) are primary responsible for the interpretation of the results presented here with the script. The authors accept no liability for any errors that may result in the processing or the interpretation of your results. However, if you do encounter errors in the package that should not have happened, please let us know Code Warranty: MIT License Copyright (c) 2018 Albert Chai, Andrew S. Lee, Joshua P. Le, and Stanley M. Lo

- Permission is hereby granted, free of charge, to any person obtaining a copy of this software and associated documentation files (the 'Software'), to deal in the Software without restriction, including without limitation the rights to use, copy, modify, merge, publish, distribute, sublicense, and/or sell copies of the Software, and to permit persons to whom the Software is furnished to do so, subject to the following conditions:
- The above copyright notice and this permission notice shall be included in all copies or substantial portions of the Software.
- THE SOFTWARE IS PROVIDED 'AS IS', WITHOUT WARRANTY OF ANY KIND, EXPRESS OR IMPLIED, INCLUDING BUT NOT LIMITED TO THE WARRANTIES OF MERCHANTABILITY, FITNESS FOR A PARTICULAR PURPOSE AND NON-INFRINGEMENT. IN NO EVENT SHALL THE AUTHORS OR COPYRIGHT HOLDERS BE LIABLE FOR ANY CLAIM, DAMAGES OR OTHER LIABILITY, WHETHER IN AN ACTION OF CONTRACT, TORT OR OTHERWISE, ARISING FROM, OUT OF OR IN CONNECTION WITH THE SOFTWARE OR THE USE OR OTHER DEALINGS IN THE SOFTWARE. ======== END SUMMARY ==================

#### 4.5. Basic Visualization

discourseGT offers several methods to visualize networks. For a basic network graph, basicPlot() should be used, and its parameters should be modified to suit the needs of the user. These options include modifications to the plotting algorithm, edge curvature, arrow size, and edge weight scaling.

Its default plotting algorithm is Fruchterman Reingold, denoted by 0 [\(Fruchterman and Rein](#page-29-12)[gold](#page-29-12) [1991\)](#page-29-12). This is typically the best option to use because it attempts to minimize edge intersections in the final plot, improving readabiliy. Other projections include Kamada Kawai [\(Kamada and Kawai](#page-30-11) [1989\)](#page-30-11) and Reingold Tilford [\(Reingold and Tilford](#page-31-11) [1981\)](#page-31-11), denoted by 1 and 2, respectively.

Edge curvature defaults to TRUE so that differences in talk-turn taking between nodes can be distinguished. Consider two participants, represented as Node A and Node B. It is entirely possible for Node A to talk after Node B more than Node B talks after Node A. Consequently, the two edges that point in each direction will have different weights, and these can only be visually seen if they are curved instead of overlapping. On the other hand, graphs without curved edges may improve clarity. This can be especially favorable when plotting an unweighted graph.

To modify arrow sizes, a multiplier can be passed to arrowSizeMultiplier. The default value is 1. Any values <1.0 will shrink the arrow, and vice versa. Again, this feature is added to improve readability in specific cases.

Lastly, edge weight scaling is best used for improved visualization of larger, weighted datasets. Due to the increase in raw edges, default plotting may yield unreadable results. We implemented Equation [7](#page-18-0) to do so according to a linear scale. This method allows for users to <span id="page-18-0"></span>visually compare talk-turn frequencies within a graph, which is not as intuitive with other forms of scaling.

$$
y = \frac{(scaledMax - scaledMin) \cdot (eachEdgeWeight - rawMin)}{rawMax - rawMin} + scaledMin \tag{7}
$$

Here, each edge weight is individually scaled to a new value  $y$ . scaled Max and scaled Min are the user-defined boundaries of a new scale for all weighted edges. rawMin and rawMax are the minimum and maximum edge weights that are extracted from the raw data via the prepareGraphs() function. eachEdgeWeight refers to the weight of each unique edge.

For users, scaledMax must be greater than or equal to scaledMin. These variables may also be set to equal, non-zero values to produce an unweighted version of the graph.

Note that while both scaledMin and scaledMax can theoretically be set to 0, we advise against this because the resulting graph will appear to have no edges. Likewise, if scaledMin is set to 0 while scaledMax is a non-zero value, the resulting graph will appear to have no edges where the most infrequent talk-turns occurred. This may have some functionality depending on the user's use-case.

Below is an example of a graph that uses the Fruchterman Reingold projection, linearly scales the dataset to new weighted edge boundaries of [1, 10], and applies a scale of 2 to the arrow sizes.

```
R> basicPlot(prepNet, graph_selection_input = 0, curvedEdgeLines = TRUE,
+ arrowSizeMultiplier = 2, scaledEdgeLines = TRUE, scaledMin = 1,
+ scaledMax = 10)
```
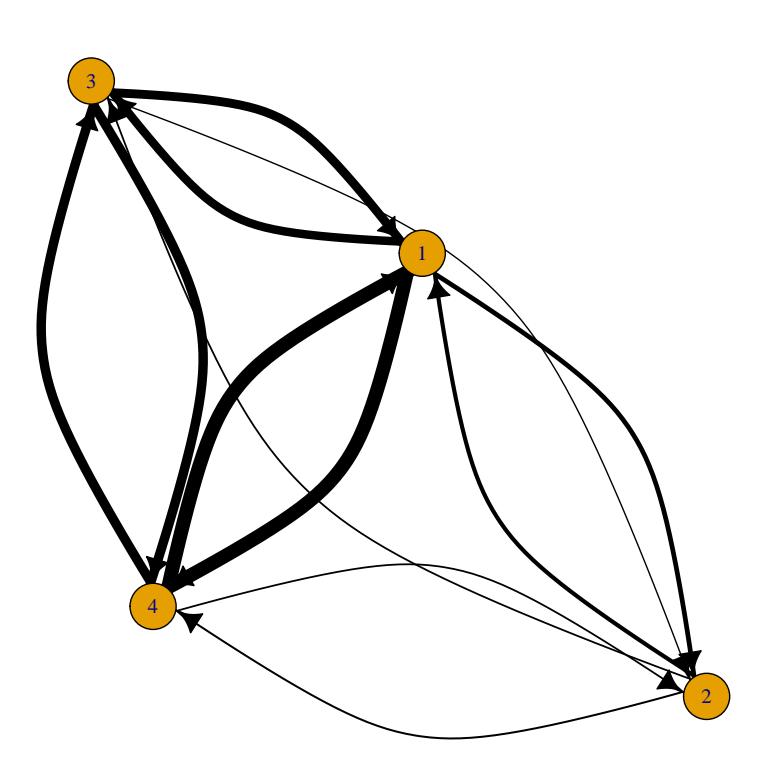

**Sample Data 1**

In this plot, it can be easily seen that the fewest number of talk-turns relative to the entire discourse network occurred between Nodes 2 and 3 as well as Nodes 2 and 4. Nodes 1 and 2 shared the next fewest number of talk-turns, followed by Nodes 1 and 3 and Nodes 3 and 4. Nodes 1 and 4 shared the greatest number of talk-turns between them. In each of these node pairs, the conversation appeared to travel equally between the nodes involved, as the edges of similar thickness indicate. Note that we cannot view any attribute data about the nodes here.

#### 4.6. Attribute Visualization

To add attributes to a network graph, the plot1Att() and plot2Att() functions can be used. These functions utilize the ggplot2 backend with GGally [\(Wickham](#page-33-8) *et al.* [2021a,](#page-33-8) [Schloerke](#page-32-8) [et al.](#page-32-8) [\(2021\)](#page-32-8)), giving them an appearance distinct from the previously discussed basicPlot() function.

Before starting, ensure that a properly formatted data.frame with attributes is in the working environment. Displayed below is an example attribute dataset included with discourseGT:

```
R> attData <- attributeData
R> head(attData)
```
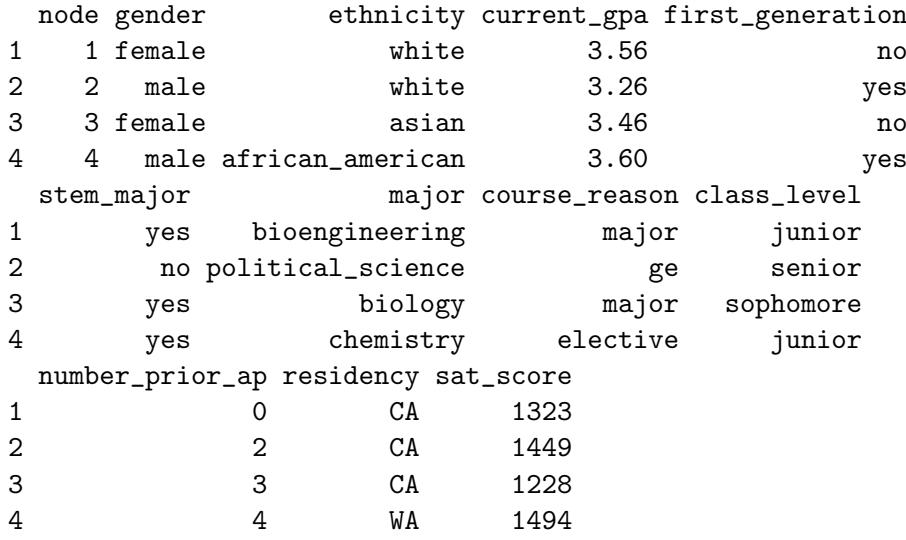

Note that the first column, node, contains each node name that was included in the initial imported data. This is a crucial aspect to the attribute data because it identifies attributes associated with particular nodes for plot1Att() and/or plot2Att().

Similarly to the basicPlot() function, the attribute plotting functions include options to modify the overall projection, albeit less granular. These include edge scaling, node sizes, and plotting algorithm.

Edge weight scaling can be modified by changing the value of prop, and node sizes can be modified by changing the value of attribute.nodesize. Each of these have a default value of 20, although this is arbitrary. The user should find the best settings that suit their use case.

The default plotting algorithm is again Fruchterman Reingold for its readability [\(Fruchterman](#page-29-12) [and Reingold](#page-29-12) [1991\)](#page-29-12). Here, however, this option is indicated by passing fruchtermanreingold into the function. Other projections can be found with gplot.layout.

Lastly, it is important to note that only 1 or 2 attributes can be plotted at once. These cases should utilize the plot1Att() and plot2Att() functions, respectively.

Below is an example of an attribute graph with larger-than-default edge sizes and smallerthan-default node sizes. It utilizes the Fruchterman Reingold projection.

```
R> plot1Att(prepNet,
+ prop = 40,
+ graphmode = "fruchtermanreingold",
+ attribute = attData$ethnicity,
+ attribute.label = "Ethnicity",
+ attribute.node.labels = attData$node,
+ attribute.nodesize = 16)
Registered S3 method overwritten by 'GGally':
 method from
 +.gg ggplot2
```
\$g2plot

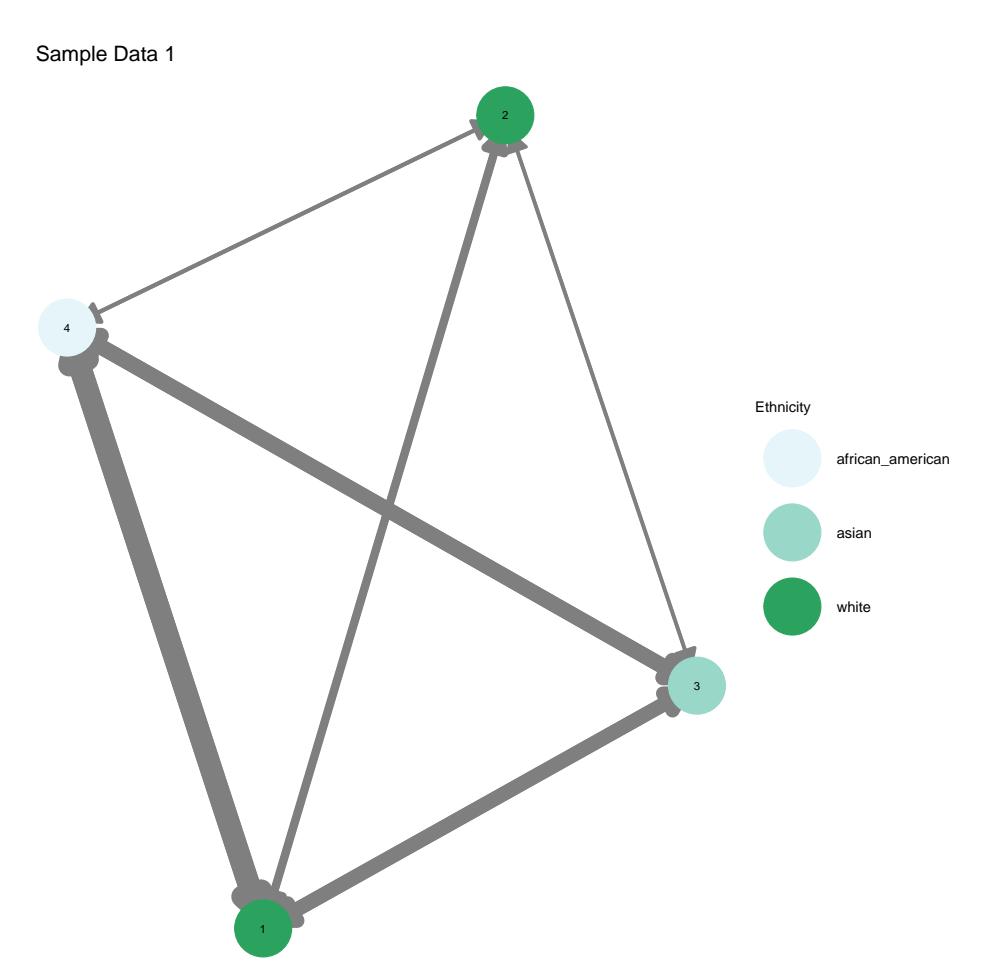

### \$saveDataVar [1] 1

To plot a second attribute to a network, utilize plot2Att() with the aforementioned notation. The following graph showcases the network with both ethnic and gender data:

R> plot2Att(prepNet,

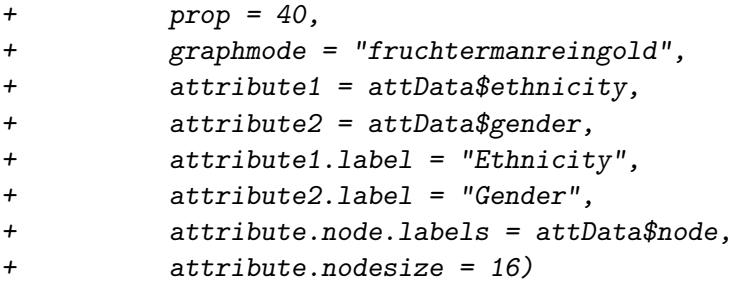

\$g2plot

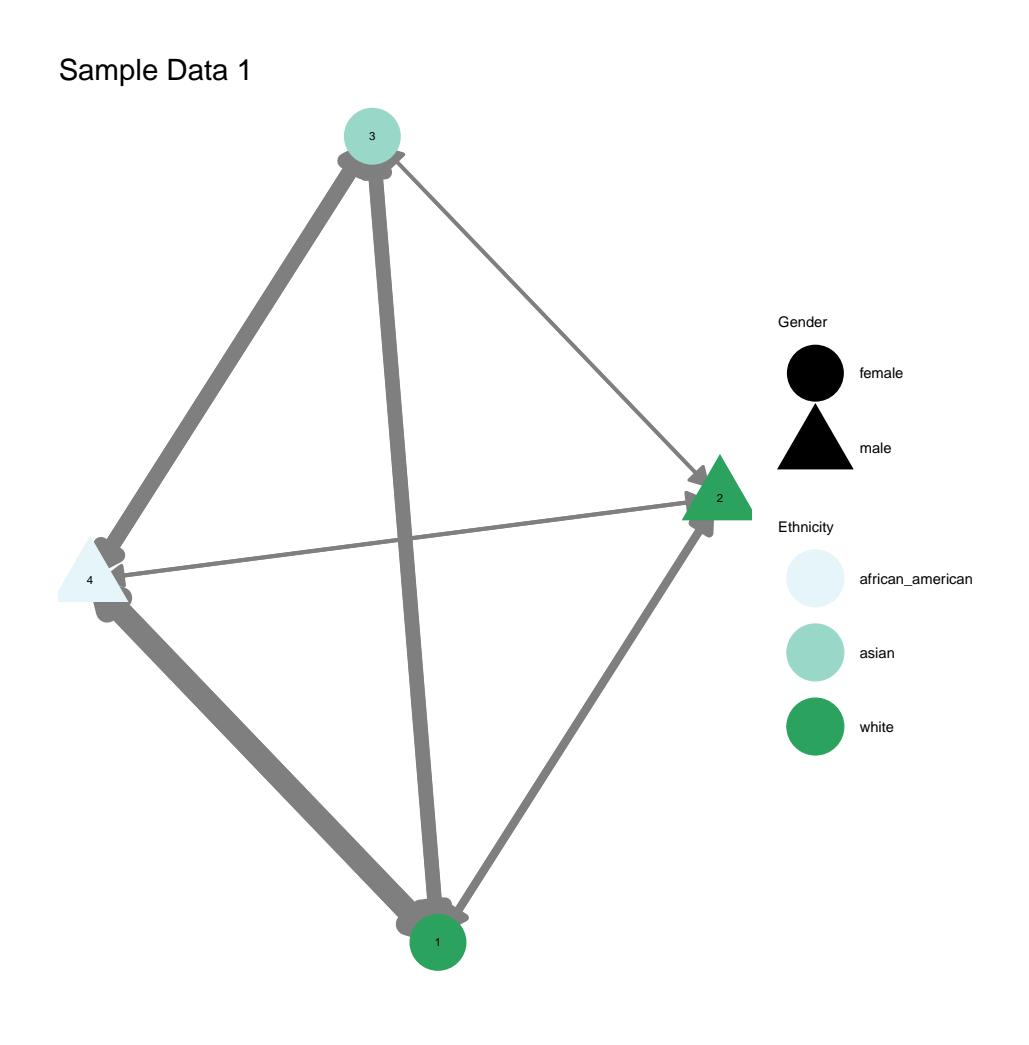

\$saveDataVar [1] 2

#### 4.7. Customizable Visualization

Further graph customizability, such as node placements, can be achieved with Cytoscape, an open-source network plotting software [\(Shannon](#page-32-10) et al. [2003\)](#page-32-10). In order to utilize this method:

- 1. Download & install Cytoscape.
- 2. Install RCy3 (Pico [et al.](#page-31-9) [2021\)](#page-31-9) using the BiocManager package [\(Morgan and Ramos](#page-31-8) [2021\)](#page-31-8).
- 3. Plot the igraph object and modify it in Cytoscape.

Assuming that Cytoscape is installed, install and load RCy3 to properly link it to R. This can be done by:

```
R> install.packages("BiocManager")
R> BiocManager::install("RCy3")
R> library(RCy3)
```
#### 24 discourse GT: An R package to analyze educational discourse networks

To plot a graph, first ensure that a new Cytoscape session is loaded. Then, utilize the following command to send an igraph object to the GUI:

#### R> createNetworkFromIgraph(prepNet\$graph)

The graph will now appear in Cytoscape, where further modifications can be made.

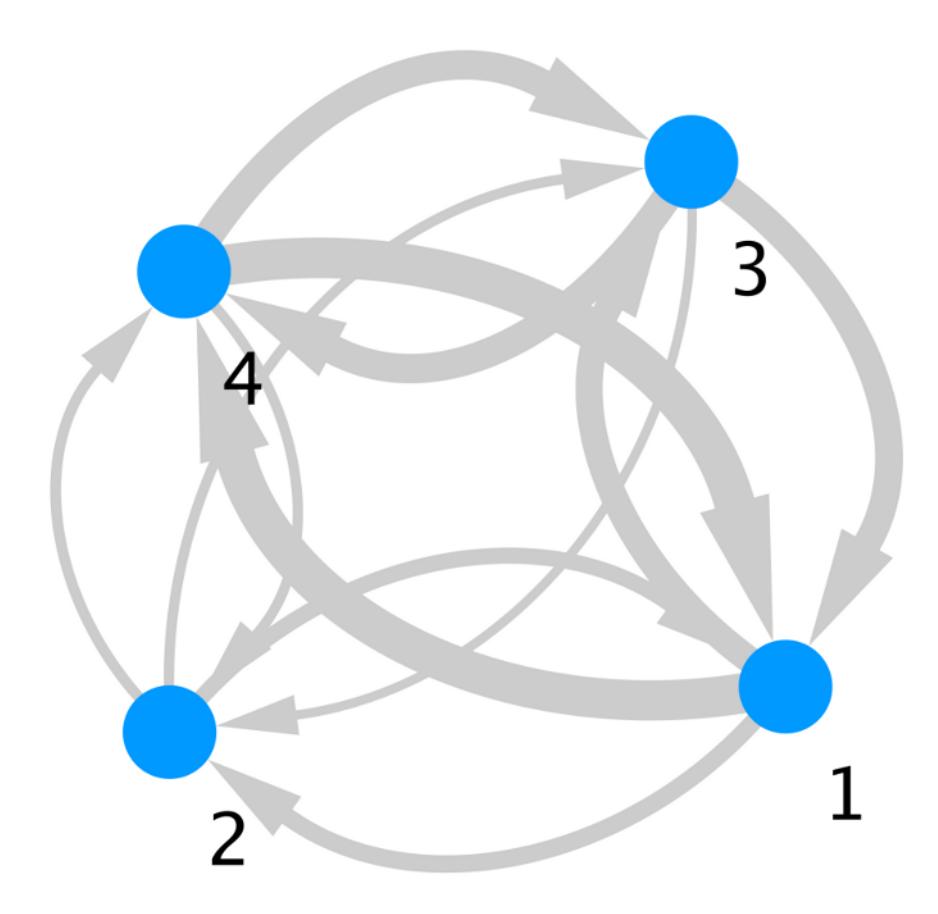

### 4.8. Running Non-Graph Theory Analysis

Recall that discourseGT does not require an igraph object to produce NGT analysis. Rather, plotNGTData() utilizes the raw, two column data to generate its output. Additionally, it requires the duration of the conversation (in minutes) and the number of silent nodes (i.e. participants who did not speak at all) in the discourse network. The function outputs the previously-discussed NGT parameters and three individual graphs. The raw data are also exported alongside the graphs, giving the user greater flexibility in creating their own NGT visualizations.

```
R> plotNGTData(data = data, convoMinutes = 90, iscsvfile = FALSE,
     silentNodes = 0)
```

```
$ngt_std_stats1
 participant ep_start ep_cont total_count total_edges_in_out
1 1 27 131 158 314
2 2 6 46 52 104
3 3 11 104 115 230
4 4 20 121 141 282
 edge_by_part ep_starts_hour ep_conts_hour
1 157 18.000000 87.33333
2 52 4.000000 30.66667
3 115 7.333333 69.33333
4 141 13.333333 80.66667
$ngt_std_stats2
 length_of_ep freq_of_ep
1 2 13
2 3 6
3 4 5
4 5 3
5 6 5
6 7 6
7 8 4
8 9 4
9 10 3
10 11 3
11 12 4
12 14 1
13 15 2
14 16 1
15 18 2
16 20 2
17 1 0
18 13 0
19 17 0
20 19 0
$ngt_adv_stats
participant normalized_turn_ratio indv_SDI_arg SDI SEI
1 1 1.3505376 -0.3666006 1.318946 0.9514183
2 2 0.4473118 -0.2449920 1.318946 0.9514183
3 3 0.9892473 -0.3455207 1.318946 0.9514183
4 4 1.2129032 -0.3618325 1.318946 0.9514183
```
\$episodes\_plot

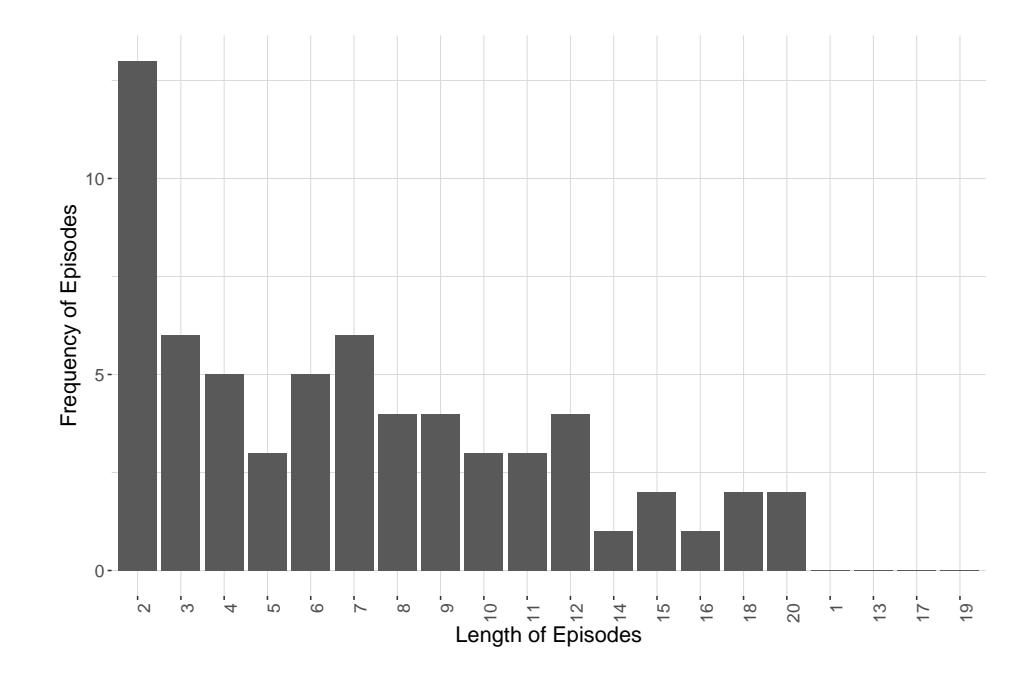

\$qvr\_plot

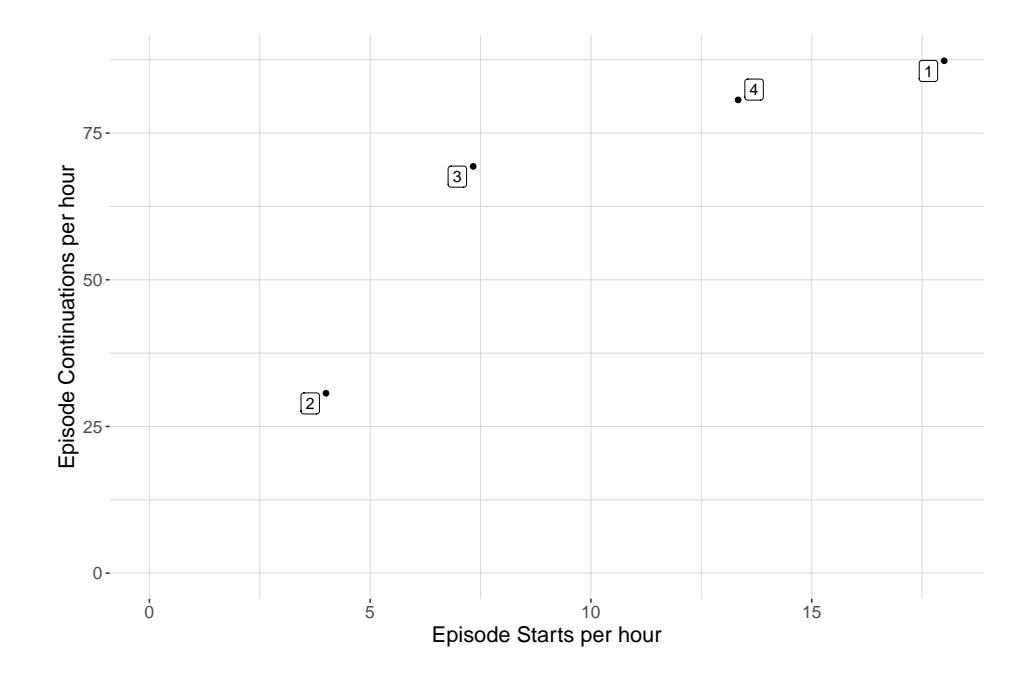

\$ntr\_plot

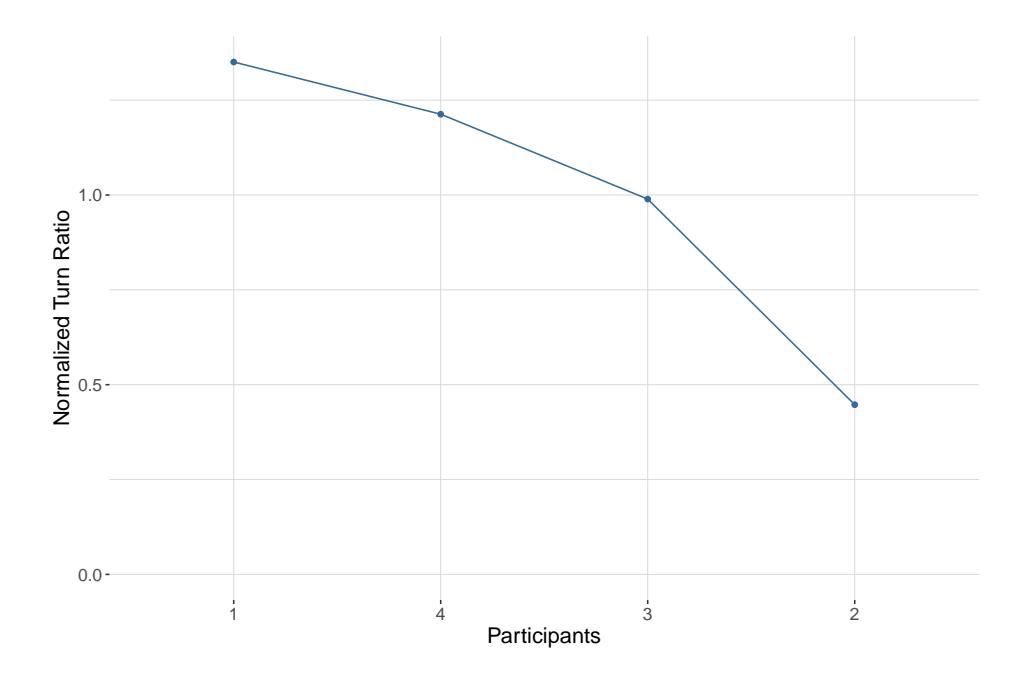

\$saveDataVar [1] 3

#### 4.9. Exporting to Disk

The writeData() function accepts specific discourseGT function output and exports it as a permanent file to a specified directory on the user's disk. It can save the generated summary object, any plots, and weighted edge lists. Images will automatically export as a .tiff at 300 DPI, and console output will be exported as a .txt file.

The following example exports the generated summary to disk:

```
R> writeData("Sample Data 1", summaryData, dirpath = tempdir())
```
### 5. Discussion and Future Development

This paper demonstrates the workflow of **discourseGT** and introduces basic elements of its underlying methodology and mathematics. Although graph theory parameters, visualization, and non-graph theory parameters relevant to educational contexts are covered, it is important to note some limitations of this package.

Firstly, we use degree centrality as a way of describing node centrality. This is the simplest calculation of centrality and shows the number of direct and distinct talk-turn connections a node has to others in the network. However, this does not give a complete picture of a node's influence on a network because it only counts the number of distinct connections to other nodes, regardless of their weight. Therefore, this calculation should be interpreted

in conjunction with betweenness centrality and other individual node statistics to provide a broader view of a specific node's influence on the discourse network.

Secondly, talk-turns do not capture direct interactions between participants. Instead, they only represent the progression of the conversation to track dynamics of the discourse network. This was implemented because in discourse networks, participants can either address the entire group, a subgroup of the network, or another individual, and it is not feasible to distinguish these. Moreover, modeling direct interactions would result in a saturation of of edges in the network. This would not likely yield much useful information.

Thirdly, talk-turns do not capture the quality or quantity of the conversation. In this context, quality refers to the words that are actually spoken, which may be on-or-off-topic. Quantity refers to the length of an interaction, which may be a few words or several sentences long. Our methodology models all talk-turns the same way, regardless of content or length. This was intentionally designed to complement existing methodologies in discourse analysis that typically focus on the content of the discussion [\(Barros and Verdejo](#page-28-6) [2000\)](#page-28-6).

Fourthly, discourseGT relies on existing R packages and software for plotting. This construction restricts some meaningful functionality at the discretion of the underlying packages. For example, the attribute plotting functions, plot1Att() and plot2Att(), are built on the ggplot2 [\(Wickham](#page-33-8) et al. [2021a\)](#page-33-8) R package. While this allows users to apply ggplot2's [\(Wickham](#page-33-8) [et al.](#page-33-8) [2021a\)](#page-33-8) advanced formatting functionality to their plots, it also prevents the edges from being curved. This is an important feature available in basicPlot(), which is built on the default R plotting backend, that visually distinguishes two edges of different weights that point in opposite directions between a pair of nodes. Consequently, some talk-turn information is lost under the thicker edge.

Fifthly, this dependence on other R packages and software for plotting means that this functionality is susceptible to their version limitations. Most notably, our testing of **discourseGT** revealed that not all versions of **Cytoscape** [\(Shannon](#page-32-10) *et al.* [2003\)](#page-32-10) connected properly with the R environment. Only a specific version worked. Although we did not observe this behavior for other dependencies, our experience with **Cytoscape** [\(Shannon](#page-32-10) *et al.* [2003\)](#page-32-10) demonstrates that this could potentially affect some functionality.

Sixthly, **discourse GT** does not currently support in-software manipulation of groups — that is, the ability to separately analyze and visualize a subgroup of a larger group. As demonstrated in (Wagner and González-Howard [2018\)](#page-32-7), this functionality can be useful for discourse networks in educational contexts. At present, it is possible, albeit tedious, to run separate analyses of talk-turn data in the two-column format filtered to subgroups containing only the nodes of interest. Nevertheless, we hope that this current R package can help other researchers to more easily employ quantitative approaches to analyzing discourse networks to complement existing qualitative methodologies.

## 6. Computational Details

The results in this paper were obtained using R 4.1.0 [\(R Core Team](#page-31-7) [2021\)](#page-31-7) and packages discourseGT 1.1.7 (Chai [et al.](#page-29-11) [2021\)](#page-29-11), igraph 1.2.6 [\(Csardi and Nepusz](#page-29-8) [2006\)](#page-29-8), ggpubr 0.4.0 [\(Kassambara](#page-30-8) [2020\)](#page-30-8), GGally 2.1.2 [\(Schloerke](#page-32-8) et al. [2021\)](#page-32-8), network 1.17.1 [\(Butts](#page-29-9) [2021\)](#page-29-9), ggplot2 3.3.5 [\(Wickham](#page-33-9) et al. [2021a\)](#page-33-8), dplyr 1.0.7 (Wickham et al. [2021b\)](#page-33-9), ggrepel 0.9.1 [\(Slowikowski](#page-32-9) [2021\)](#page-32-9), BiocManager 1.30.16 [\(Morgan and Ramos](#page-31-8) [2021\)](#page-31-8), and sna 2.6 [\(Butts](#page-28-5) [2020\)](#page-28-5). These are all available from the Comprehensive R Archive Network (CRAN).

For increased customizability of network visualizations,  $RCy3$  2.12.4 (Pico *[et al.](#page-31-9)* [2021\)](#page-31-9) was obtained from BioConductor, and Cytoscape 3.8.2 [\(Shannon](#page-32-10) et al. [2003\)](#page-32-10) was used.

## 7. Acknowledgements

We thank B. N. Nguyen and K. T. Ly for their contributions to the debugging process of discourseGT. We thank L. Hobbie for his input on several package functions and usability, and we thank S. Lam for her early testing of the package with example datasets. We are grateful for the support and work that CRAN Volunteers put into examining and publishing R packages on the Comprehensive R Archive Network. J. P. Le was an undergraduate researcher at the University of California San Diego.

This material is based upon work supported by the National Science Foundation under Grant No. 2022975. Any opinions, findings, and conclusions or recommendations expressed in this material are those of the authors and do not necessarily reflect the views of the National Science Foundation. The authors declare that there are no conflicts of interest.

### References

- <span id="page-28-2"></span>Anderson RC, Nguyen-Jahiel K, McNurlen B, Archodidou A, young Kim S, Reznitskaya A, Tillmanns M, Gilbert L (2001). "The Snowball Phenomenon: Spread of Ways of Talking and Ways of Thinking Across Groups of Children." Cognition and Instruction, 19(1), 1– 46. [doi:10.1207/S1532690XCI1901\\\_1](http://dx.doi.org/10.1207/S1532690XCI1901_1). [https://doi.org/10.1207/S1532690XCI1901\\_](https://doi.org/10.1207/S1532690XCI1901_1) [1](https://doi.org/10.1207/S1532690XCI1901_1), URL [https://doi.org/10.1207/S1532690XCI1901\\_1](https://doi.org/10.1207/S1532690XCI1901_1).
- <span id="page-28-6"></span>Barros B, Verdejo M (2000). "Analysing students interaction process for improving collaboration. The DEGREE approach." JAIED, 11, 221–241.
- <span id="page-28-4"></span>Bishop JP (2012). "She's Always Been the Smart One. I've Always Been the Dumb One": Identities in the Mathematics Classroom." Journal for Research in Mathematics Education  $JRME$ , 43(1), 34-74. [doi:10.5951/jresematheduc.43.1.0034](http://dx.doi.org/10.5951/jresematheduc.43.1.0034). URL ["https://pubs.]("https://pubs.nctm.org/view/journals/jrme/43/1/article-p34.xml) [nctm.org/view/journals/jrme/43/1/article-p34.xml]("https://pubs.nctm.org/view/journals/jrme/43/1/article-p34.xml).
- <span id="page-28-0"></span>Bligh D, McNay I, Thomas H (2000). What's the Point in Discussion? Intellect Ltd. ISBN 1871516692.
- <span id="page-28-1"></span>Bromme R, Pieschl S, Stahl E (2010). "Epistemological beliefs are standards for adaptive learning: a functional theory about epistemological beliefs and metacognition." Metacognition and Learning,  $5(1)$ ,  $7-26$ . [doi:10.1007/s11409-009-9053-5](http://dx.doi.org/10.1007/s11409-009-9053-5).
- <span id="page-28-3"></span>Brown M, Treviño L, Harrison D (2005). "Ethical Leadership: A Social Learning Perspective for Construct Development and Testing." Organizational Behavior and Human Decision Processes, 97, 117–134. [doi:10.1016/j.obhdp.2005.03.002](http://dx.doi.org/10.1016/j.obhdp.2005.03.002).
- <span id="page-28-5"></span>Butts CT (2020). sna: Tools for Social Network Analysis. R package version 2.6, URL <https://CRAN.R-project.org/package=sna>.
- <span id="page-29-9"></span>Butts CT (2021). network: Classes for Relational Data. The Statnet Project ([http://](http://statnet.org) [statnet.org](http://statnet.org)). R package version 1.17.1, URL [http://CRAN.R-project.org/package=](http://CRAN.R-project.org/package=network) [network](http://CRAN.R-project.org/package=network).
- <span id="page-29-7"></span>Chai A, Le JP, Lee AS, Lo SM (2019). "Applying Graph Theory to Examine the Dynamics of Student Discussions in Small-Group Learning." CBE - Life Sciences Education, 18. [doi:10.1187/cbe.18-11-0222](http://dx.doi.org/10.1187/cbe.18-11-0222).
- <span id="page-29-11"></span>Chai A, Lee A, Le J, Lo S (2021). discourse GT: Analyze Group Patterns using Graph Theory in Educational Settings. R package version 1.1.7.
- <span id="page-29-4"></span>Chiu M (2008a). "Effects of argumentation on group micro-creativity: Statistical discourse analyses of algebra students' collaborative problem solving." Contemporary Educational Psychology, 33, 382–402. [doi:10.1016/j.cedpsych.2008.05.001](http://dx.doi.org/10.1016/j.cedpsych.2008.05.001).
- <span id="page-29-5"></span>Chiu M (2008b). "Flowing Toward Correct Contributions During Group Problem Solving: A Statistical Discourse Analysis." Journal of the Learning Sciences, 17(3), 415–463. [doi:](http://dx.doi.org/10.1080/10508400802224830) [10.1080/10508400802224830](http://dx.doi.org/10.1080/10508400802224830). <https://doi.org/10.1080/10508400802224830>, URL <https://doi.org/10.1080/10508400802224830>.
- <span id="page-29-10"></span>Christakis NA, Fowler JH (2011). Connected: The Surprising Power of Our Social Networks and How They Shape Our Lives – How Your Friends' Friends' Friends Affect Everything You Feel, Think, and Do. Little, Brown and Company. ISBN 978-0316036139.
- <span id="page-29-8"></span>Csardi G, Nepusz T (2006). "The igraph software package for complex network research." InterJournal, Complex Systems, 1695. URL <http://igraph.org>.
- <span id="page-29-2"></span>Dunn KC, Neumann IB (2016). Undertaking Discourse Analysis for Social Research. University of Michigan Press. ISBN 9780472073115. URL [http://www.jstor.org/stable/10.](http://www.jstor.org/stable/10.3998/mpub.7106945) [3998/mpub.7106945](http://www.jstor.org/stable/10.3998/mpub.7106945).
- <span id="page-29-6"></span>Empson L (2003). "The professional partnership: Relic or exemplary form of governance?" Organization Studies, 24(6), 909–933.
- <span id="page-29-3"></span>Fall R, Webb NM, Chudowsky N (2000). "Group Discussion and Large-Scale Language Arts Assessment: Effects on Students' Comprehension." American Educational Research Journal, 37(4), 911–941. [doi:10.3102/00028312037004911](http://dx.doi.org/10.3102/00028312037004911). [https://doi.org/10.3102/](https://doi.org/10.3102/00028312037004911) [00028312037004911](https://doi.org/10.3102/00028312037004911), URL <https://doi.org/10.3102/00028312037004911>.
- <span id="page-29-0"></span>Freeman S, Eddy SL, McDonough M, Smith MK, Okoroafor N, Jordt H, Wenderoth MP (2014). "Active learning increases student performance in science, engineering, and mathematics." Proceedings of the National Academy of Sciences, 111(23), 8410–8415. ISSN 0027-8424. [doi:10.1073/pnas.1319030111](http://dx.doi.org/10.1073/pnas.1319030111). [https://www.pnas.org/content/111/23/](https://www.pnas.org/content/111/23/8410.full.pdf) [8410.full.pdf](https://www.pnas.org/content/111/23/8410.full.pdf), URL <https://www.pnas.org/content/111/23/8410>.
- <span id="page-29-12"></span>Fruchterman TMJ, Reingold EM (1991). "Graph drawing by force-directed placement." Software - Practice and Experience, 21, 1129-1164. [doi:10.1002/spe.4380211102](http://dx.doi.org/10.1002/spe.4380211102).
- <span id="page-29-1"></span>Gee JP (2010). An introduction to discourse analysis: Theory and method. Routledge. ISBN 9780415725569. URL [https://www.routledge.com/](https://www.routledge.com/An-Introduction-to-Discourse-Analysis-Theory-and-Method/Gee/p/book/9780415725569) [An-Introduction-to-Discourse-Analysis-Theory-and-Method/Gee/p/book/](https://www.routledge.com/An-Introduction-to-Discourse-Analysis-Theory-and-Method/Gee/p/book/9780415725569) [9780415725569](https://www.routledge.com/An-Introduction-to-Discourse-Analysis-Theory-and-Method/Gee/p/book/9780415725569).
- <span id="page-30-10"></span>Girvan M, Newman MEJ (2002). "Community structure in social and biological networks." Proceedings of the National Academy of Sciences, 99, 7821-7826. [doi:10.1073/pnas.](http://dx.doi.org/10.1073/pnas.122653799) [122653799](http://dx.doi.org/10.1073/pnas.122653799).
- <span id="page-30-9"></span>Godsil C, Royle GF (2001). Algebraic Graph Theory. Springer-Verlag. ISBN 9781461301639. URL <https://www.springer.com/gp/book/9780387952413>.
- <span id="page-30-1"></span>Gokhale AA (1995). "Collaborative Learning Enhances Critical Thinking." *Journal of* Technology Education, 7(1), 1045–1064. [doi:10.21061/jte.v7i1.a.2](http://dx.doi.org/10.21061/jte.v7i1.a.2). URL [https:](https://doi.org/10.21061/jte.v7i1.a.2) [//doi.org/10.21061/jte.v7i1.a.2](https://doi.org/10.21061/jte.v7i1.a.2).
- <span id="page-30-0"></span>Heller P, Keith R, Anderson S (1992). "Teaching problem solving through cooperative grouping. Part 1: Group versus individual problem solving." American Journal of Physics, 60(7), 627–636. [doi:10.1119/1.17117](http://dx.doi.org/10.1119/1.17117). <https://doi.org/10.1119/1.17117>, URL <https://doi.org/10.1119/1.17117>.
- <span id="page-30-7"></span>Hobbs WR, Burke M, Christakis NA, Fowler JH (2016). "Online social integration is associated with reduced mortality risk." Proceedings of the National Academy of Sciences of the United States of America, 113, 12980–12984. [doi:10.1073/pnas.1605554113](http://dx.doi.org/10.1073/pnas.1605554113).
- <span id="page-30-4"></span>Ikpeze C, Boyd F (2007). "Web-Based Inquiry Learning: Facilitating Thoughtful Literacy With WebQuests." Reading Teacher - READ TEACH, 60, 644-654. [doi:10.1598/RT.60.](http://dx.doi.org/10.1598/RT.60.7.5) [7.5](http://dx.doi.org/10.1598/RT.60.7.5).
- <span id="page-30-6"></span>Jones JJ, Bond RM, Bakshy E, Eckles D, Fowler JH (2017). "Social influence and political mobilization: Futher evidence from a randomized experiment in the 2012 U.S. presidential election." PLoS ONE, 12. [doi:10.1371/journal.pone.0173851](http://dx.doi.org/10.1371/journal.pone.0173851).
- <span id="page-30-11"></span>Kamada T, Kawai S (1989). "An algorithm for drawing general undirected graphs." Information Processing Letters, 31(1), 7–15. ISSN 0020-0190. [doi:https://doi.org/10.1016/](http://dx.doi.org/https://doi.org/10.1016/0020-0190(89)90102-6) [0020-0190\(89\)90102-6](http://dx.doi.org/https://doi.org/10.1016/0020-0190(89)90102-6). URL [http://www.sciencedirect.com/science/article/pii/](http://www.sciencedirect.com/science/article/pii/0020019089901026) [0020019089901026](http://www.sciencedirect.com/science/article/pii/0020019089901026).
- <span id="page-30-8"></span>Kassambara A (2020). ggpubr: 'ggplot2' Based Publication Ready Plots. R package version 0.4.0, URL <https://CRAN.R-project.org/package=ggpubr>.
- <span id="page-30-2"></span>King A (1994). "Guiding Knowledge Construction in the Classroom: Effects of Teaching Children How to Question and How to Explain." American Educational Research Journal, 31(2), 338–368. [doi:10.3102/00028312031002338](http://dx.doi.org/10.3102/00028312031002338). [https://doi.org/10.3102/](https://doi.org/10.3102/00028312031002338) [00028312031002338](https://doi.org/10.3102/00028312031002338), URL <https://doi.org/10.3102/00028312031002338>.
- <span id="page-30-3"></span>Kittleson JM, Southerland SA (2004). "The role of discourse in group knowledge construction: A case study of engineering students." Journal of Research in Science Teaching, 41(3), 267–293. [doi:https://doi.org/10.1002/tea.20003](http://dx.doi.org/https://doi.org/10.1002/tea.20003). [https://onlinelibrary.wiley.](https://onlinelibrary.wiley.com/doi/pdf/10.1002/tea.20003) [com/doi/pdf/10.1002/tea.20003](https://onlinelibrary.wiley.com/doi/pdf/10.1002/tea.20003), URL [https://onlinelibrary.wiley.com/doi/abs/](https://onlinelibrary.wiley.com/doi/abs/10.1002/tea.20003) [10.1002/tea.20003](https://onlinelibrary.wiley.com/doi/abs/10.1002/tea.20003).
- <span id="page-30-5"></span>Kumpulainen K, Rajala A (2017). "Dialogic teaching and students' discursive identity negotiation in the learning of science." Learning and Instruction, 48, 23–31. ISSN 0959-4752. [doi:10.1016/j.learninstruc.2016.05.002](http://dx.doi.org/10.1016/j.learninstruc.2016.05.002).
- <span id="page-31-5"></span>Liyanage D, Lo SM, Hunnicutt SS (2021). "Student discourse networks and instructor facilitation in process oriented guided inquiry physical chemistry classes." Chem. Educ. Res. Pract., 22, 93–104. [doi:10.1039/D0RP00031K](http://dx.doi.org/10.1039/D0RP00031K). URL <http://dx.doi.org/10.1039/D0RP00031K>.
- <span id="page-31-1"></span>Loes CN, An BP, Saichaie K, Pascarella ET (2017). "Does Collaborative Learning Influence Persistence to the Second Year of College?" The Journal of Higher Education, 88(1), 62– 84. [doi:10.1080/00221546.2016.1243942](http://dx.doi.org/10.1080/00221546.2016.1243942). [https://doi.org/10.1080/00221546.2016.](https://doi.org/10.1080/00221546.2016.1243942) [1243942](https://doi.org/10.1080/00221546.2016.1243942), URL <https://doi.org/10.1080/00221546.2016.1243942>.
- <span id="page-31-6"></span>Lou Y, Abrami PC, d'Apollonia S (2001). "Small Group and Individual Learning with Technology: A Meta-Analysis." Review of Educational Research, 71(3), 449–521. [doi:](http://dx.doi.org/10.3102/00346543071003449) [10.3102/00346543071003449](http://dx.doi.org/10.3102/00346543071003449).
- <span id="page-31-2"></span>Molenaar I, Chiu MM (2017). "Effects of Sequences of Cognitions on Group Performance Over Time." Small Group Research, 48(2), 131–164. [doi:10.1177/1046496416689710](http://dx.doi.org/10.1177/1046496416689710). P-MID: 28490854, <https://doi.org/10.1177/1046496416689710>, URL [https://doi.org/](https://doi.org/10.1177/1046496416689710) [10.1177/1046496416689710](https://doi.org/10.1177/1046496416689710).
- <span id="page-31-8"></span>Morgan M, Ramos M (2021). BiocManager: Access the Bioconductor Project Package Repository. Bioconductor. R package version 1.30.16, URL [https://cran.r-project.org/web/](https://cran.r-project.org/web/packages/BiocManager/index.html) [packages/BiocManager/index.html](https://cran.r-project.org/web/packages/BiocManager/index.html).
- <span id="page-31-4"></span>Nystrand M, Wu L, Gamoran A, Zeiser S, Long D (2003). "Questions in Time: Investigating the Structure and Dynamics of Unfolding Classroom Discourse." Discourse Processes - DISCOURSE PROCESS, 35. [doi:10.1207/S15326950DP3502\\_3](http://dx.doi.org/10.1207/S15326950DP3502_3).
- <span id="page-31-9"></span>Pico A, Muetze T, Shannon P, Isserlin R, Pai S, Gustavsen J, Kolishovski G (2021). Functions to Access and Control Cytoscape. Bioconductor. R package version 2.12.4, URL [https:](https://bioconductor.org/packages/release/bioc/html/RCy3.html) [//bioconductor.org/packages/release/bioc/html/RCy3.html](https://bioconductor.org/packages/release/bioc/html/RCy3.html).
- <span id="page-31-10"></span>Pielou E (1966). "The measurement of diversity in different types of biological collections." Journal of Theoretical Biology, 13, 131-144. ISSN 0022-5193. [doi:https:](http://dx.doi.org/https://doi.org/10.1016/0022-5193(66)90013-0) [//doi.org/10.1016/0022-5193\(66\)90013-0](http://dx.doi.org/https://doi.org/10.1016/0022-5193(66)90013-0). URL [https://www.sciencedirect.com/](https://www.sciencedirect.com/science/article/pii/0022519366900130) [science/article/pii/0022519366900130](https://www.sciencedirect.com/science/article/pii/0022519366900130).
- <span id="page-31-3"></span>Premo J, Cavagnetto A, Davis W (2018). "Promoting Collaborative Classrooms: The Impacts of Interdependent Cooperative Learning on Undergraduate Interactions and Achievement." CBE life sciences education, 17. [doi:10.1187/cbe.17-08-0176](http://dx.doi.org/10.1187/cbe.17-08-0176).
- <span id="page-31-7"></span>R Core Team (2021). R: A Language and Environment for Statistical Computing. R Foundation for Statistical Computing, Vienna, Austria. URL <https://www.R-project.org/>.
- <span id="page-31-11"></span>Reingold EM, Tilford JS (1981). "Tidier Drawings of Trees." IEEE Transactions on Software Engineering, 7(2).
- <span id="page-31-0"></span>Ryan AM (2000). "Peer Groups as a Context for the Socialization of Adolescents' Motivation, Engagement, and Achievement in School." Educational Psychologist, 35(2), 101–111. [doi:](http://dx.doi.org/10.1207/S15326985EP3502_4) [10.1207/S15326985EP3502\\\_4](http://dx.doi.org/10.1207/S15326985EP3502_4). [https://doi.org/10.1207/S15326985EP3502\\_4](https://doi.org/10.1207/S15326985EP3502_4), URL [https://doi.org/10.1207/S15326985EP3502\\_4](https://doi.org/10.1207/S15326985EP3502_4).
- <span id="page-32-8"></span>Schloerke B, Crowley J, Cook D, Briatte F, Marbach M, Thoen E, Elberg A, Larmarange J (2021). GGally: Extension to 'ggplot2'. R package version 2.1.2, URL [https://CRAN.](https://CRAN.R-project.org/package=GGally) [R-project.org/package=GGally](https://CRAN.R-project.org/package=GGally).
- <span id="page-32-4"></span>Sfard A (2001). "There is more to discourse than meets the ears: Looking at thinking as communicating to learn more about mathematical learning." Educational Studies in Mathematics, 46, 13–57. [doi:10.1023/A:1014097416157](http://dx.doi.org/10.1023/A:1014097416157).
- <span id="page-32-6"></span>Sfard A, Kieran C, Forman E (2001). "Learning discourse: discursive approaches to research in mathematics education. Dordrecht, The Netherlands: Kluwer Academic Publishers."
- <span id="page-32-11"></span>Shannon CE (1948). "A Mathematical Theory of Communication." Bell System Tech $nical$  Journal,  $27(3)$ ,  $379-423$ . [doi:https://doi.org/10.1002/j.1538-7305.1948.](http://dx.doi.org/https://doi.org/10.1002/j.1538-7305.1948.tb01338.x) [tb01338.x](http://dx.doi.org/https://doi.org/10.1002/j.1538-7305.1948.tb01338.x). [https://onlinelibrary.wiley.com/doi/pdf/10.1002/j.1538-7305.1948.](https://onlinelibrary.wiley.com/doi/pdf/10.1002/j.1538-7305.1948.tb01338.x) [tb01338.x](https://onlinelibrary.wiley.com/doi/pdf/10.1002/j.1538-7305.1948.tb01338.x), URL [https://onlinelibrary.wiley.com/doi/abs/10.1002/j.1538-7305.](https://onlinelibrary.wiley.com/doi/abs/10.1002/j.1538-7305.1948.tb01338.x) [1948.tb01338.x](https://onlinelibrary.wiley.com/doi/abs/10.1002/j.1538-7305.1948.tb01338.x).
- <span id="page-32-10"></span>Shannon P, Markiel A, Ozier O, Baliga NS, Wang JT, Ramage D, Amin N, Schwikowski B, Ideker T (2003). "Cytoscape: a software environment for integrated models of biomolecular interaction networks." Genome Research, 13, 2498–2504. URL [https://www.cytoscape.](https://www.cytoscape.org/) [org/](https://www.cytoscape.org/).
- <span id="page-32-2"></span>Skinner EA, Belmont MJ (1993). "Motivation in the classroom: Reciprocal effects of teacher behavior and student engagement across the school year." Journal of Educational Psychol $ogy, 85, 571-581.$  [doi:10.1037/0022-0663.85.4.571](http://dx.doi.org/10.1037/0022-0663.85.4.571).
- <span id="page-32-9"></span>Slowikowski K (2021). ggrepel: Automatically Position Non-Overlapping Text Labels with 'ggplot2'. R package version 0.9.1, URL <https://CRAN.R-project.org/package=ggrepel>.
- <span id="page-32-5"></span>Soter A, Wilkinson I, Murphy P, Rudge L, Reninger K, Edwards M (2008). "What the discourse tells us: Talk and indicators of high-level comprehension." International Journal of Educational Research, 47, 372–391. [doi:10.1016/j.ijer.2009.01.001](http://dx.doi.org/10.1016/j.ijer.2009.01.001).
- <span id="page-32-3"></span>Tinto V (1997). "Classrooms as Communities: Exploring the Educational Character of Student Persistence." The Journal of Higher Education, 68(6), 599–623. ISSN 00221546, 15384640. URL <http://www.jstor.org/stable/2959965>.
- <span id="page-32-1"></span>Veenman MVJ, Hout-Wolters BHAMV, Afflerbach P (2006). "Metacognition and learning: conceptual and methodological considerations." Metacognition and Learning, 1(1), 3–14. [doi:10.1007/s11409-006-6893-0](http://dx.doi.org/10.1007/s11409-006-6893-0).
- <span id="page-32-0"></span>Vygotsky LS (1978). Mind in Society: Development of Higher Psychological Processes. Harvard University Press. ISBN 9780674576285. URL [http://www.jstor.org/stable/j.](http://www.jstor.org/stable/j.ctvjf9vz4) [ctvjf9vz4](http://www.jstor.org/stable/j.ctvjf9vz4).
- <span id="page-32-7"></span>Wagner CJ, González-Howard M (2018). "Studying Discourse as Social Interaction: The Potential of Social Network Analysis for Discourse Studies." Educational Researcher, 47(6), 375–383. [doi:10.3102/0013189X18777741](http://dx.doi.org/10.3102/0013189X18777741). [https://doi.org/10.3102/](https://doi.org/10.3102/0013189X18777741) [0013189X18777741](https://doi.org/10.3102/0013189X18777741), URL <https://doi.org/10.3102/0013189X18777741>.
- <span id="page-33-0"></span>Webb NM (1982). "Student Interaction and Learning in Small Groups." Review of Educational Research, 52(3), 421-445. [doi:10.3102/00346543052003421](http://dx.doi.org/10.3102/00346543052003421). [https://doi.org/](https://doi.org/10.3102/00346543052003421) [10.3102/00346543052003421](https://doi.org/10.3102/00346543052003421), URL <https://doi.org/10.3102/00346543052003421>.
- <span id="page-33-1"></span>Webb NM, Farivar S (1994). "Promoting Helping Behavior in Cooperative Small Groups in Middle School Mathematics." American Educational Research Journal, 31(2), 369–395. [doi:10.3102/00028312031002369](http://dx.doi.org/10.3102/00028312031002369). [https://doi.org/10.3102/](https://doi.org/10.3102/00028312031002369) [00028312031002369](https://doi.org/10.3102/00028312031002369), URL <https://doi.org/10.3102/00028312031002369>.
- <span id="page-33-4"></span>Webb NM, Farivar SH, Mastergeorge AM (2002). "Productive Helping in Cooperative Groups." Theory Into Practice, 41(1), 13–20. ISSN 00405841, 15430421. URL [http:](http://www.jstor.org/stable/1477532) [//www.jstor.org/stable/1477532](http://www.jstor.org/stable/1477532).
- <span id="page-33-2"></span>Webb NM, Mastergeorge AM (2003). "The Development of Students' Helping Behavior and Learning in Peer-Directed Small Groups." Cognition and Instruction, 21(4), 361–428. [doi:](http://dx.doi.org/10.1207/s1532690xci2104_2) [10.1207/s1532690xci2104\\\_2](http://dx.doi.org/10.1207/s1532690xci2104_2). [https://doi.org/10.1207/s1532690xci2104\\_2](https://doi.org/10.1207/s1532690xci2104_2), URL [https://doi.org/10.1207/s1532690xci2104\\_2](https://doi.org/10.1207/s1532690xci2104_2).
- <span id="page-33-3"></span>Webb NM, Nemer KM, Ing M (2006). "Small-Group Reflections: Parallels Between Teacher Discourse and Student Behavior in Peer-Directed Groups." Journal of the Learning Sciences, 15(1), 63–119. [doi:10.1207/s15327809jls1501\\\_8](http://dx.doi.org/10.1207/s15327809jls1501_8). [https://doi.org/10.1207/](https://doi.org/10.1207/s15327809jls1501_8) [s15327809jls1501\\_8](https://doi.org/10.1207/s15327809jls1501_8), URL [https://doi.org/10.1207/s15327809jls1501\\_8](https://doi.org/10.1207/s15327809jls1501_8).
- <span id="page-33-5"></span>Wells G, Mejía-Arauz R (2006). "Dialogue in the Classroom." THE Journal of the Learning Sciences, 15, 379–428. [doi:10.1207/s15327809jls1503\\_3](http://dx.doi.org/10.1207/s15327809jls1503_3).
- <span id="page-33-6"></span>White DY (2003). "Promoting productive mathematical classroom discourse with diverse students." The Journal of Mathematical Behavior, 22(1), 37-53. ISSN 0732-3123. [doi:https:](http://dx.doi.org/https://doi.org/10.1016/S0732-3123(03)00003-8) [//doi.org/10.1016/S0732-3123\(03\)00003-8](http://dx.doi.org/https://doi.org/10.1016/S0732-3123(03)00003-8). URL [https://www.sciencedirect.com/](https://www.sciencedirect.com/science/article/pii/S0732312303000038) [science/article/pii/S0732312303000038](https://www.sciencedirect.com/science/article/pii/S0732312303000038).
- <span id="page-33-8"></span>Wickham H, Chang W, Henry L, Pedersen TL, Takahashi K, Wilke C, Woo K (2021a). ggplot2: Create Elegant Data Visualisations Using the Grammar of Graphics. R package version 3.3.5, URL <https://CRAN.R-project.org/package=ggplot2>.
- <span id="page-33-9"></span>Wickham H, François R, Henry L, Müller K (2021b). *dplyr: A Grammar of Data Manipula*tion. R package version 1.0.7, URL <https://CRAN.R-project.org/package=dplyr>.
- <span id="page-33-7"></span>Wood MB (2013). "Mathematical Micro-Identities: Moment-to-Moment Positioning and Learning in a Fourth-Grade Classroom." Journal for Research in Mathematics Education  $JRME$ ,  $44(5)$ ,  $775-808$ . [doi:10.5951/jresematheduc.44.5.0775](http://dx.doi.org/10.5951/jresematheduc.44.5.0775). URL [https:](https://pubs.nctm.org/view/journals/jrme/44/5/article-p775.xml) [//pubs.nctm.org/view/journals/jrme/44/5/article-p775.xml](https://pubs.nctm.org/view/journals/jrme/44/5/article-p775.xml).

Joshua P. Le, Albert Chai, Andrew S. Lee, Kevin Banh, Priya Pahal, Stanley M. Lo 35

### Affiliation:

Stanley M. Lo University of California San Diego 9500 Gilman Dr #0355 La Jolla, CA 92093-0355 E-mail: [smlo@ucsd.edu](mailto:smlo@ucsd.edu)